# 1605y Ru Æyani Yekun imtahan testinin sualları

# Fann: 1605y İnformatika

### 1 Один из достоинств Пк:

- С скорость его работы
- Высокая надежность работы
- обеспечивает эффективные режимы работы пользователя
- наличие совокупность средств сопряжения и связи устройств компьютера
- наличие аппаратуры сопряжения, позволяющая подключит к микропроцессору других устройств ПК

### 2 Устройство управление

- О генерирует последовательность электрических импульсов для управления других устройств компьютера
- Служит для кратковременного хранения, записи и выдачи информации, используемой в вычислениях в ближайшие такты работы машины
- Формирует и подает во все блоки машины в нужные моменты времени определенные сигналы управления, обусловленные спецификой выполняемой операции и результатами предыдущих операций
- О предназначено для выполнения всех арифметических и логических операций над числовой и символьной информацией
- включает в себя внутренний интерфейс МП, буферные запоминающие регистры и схемы управления портами ввода-вывода и системной шиной
- 3 Арифметико-логическое устройство:
	- О генерирует последовательность электрических импульсов для управления других устройств компьютера
	- предназначено для выполнения всех арифметических и логических операций над числовой и символьной информацией
	- О Формирует и подает во все блоки машины в нужные моменты времени определенные сигналы управления, обусловленные спецификой выполняемой операции и результатами предыдущих операций
	- О Служит для кратковременного хранения, записи и выдачи информации, используемой в вычислениях в ближайшие такты работы машины
	- О включает в себя внутренний интерфейс МП, буферные запоминающие регистры и схемы управления портами ввода-вывода и системной шиной

### 4 Математический сопроцессор:

- О Формирует и подает во все блоки машины в нужные моменты времени определенные сигналы управления, обусловленные спецификой выполняемой операции и результатами предыдущих операций
- подключается к АЛУ для ускорения выполнения операций
- предназначено для выполнения всех арифметических и логических операций над числовой и символьной информацией
- О Служит для кратковременного хранения, записи и выдачи информации, используемой в вычислениях в ближайшие такты работы машины
- включает в себя внутренний интерфейс МП, буферные запоминающие регистры и схемы управления портами ввода-вывода и системной шиной

### 5 Микропроцессорная память:

- ) предназначено для хранения и оперативного обмена информацией с прочими блоками машины
- Cлужит для кратковременного хранения, записи и выдачи информации, используемой в вычислениях в ближайшие такты работы машины
- <u>О предназначено для выполнения всех арифметических и логических операций над числовой и</u> символьной информацией
- О Формирует и подает во все блоки машины в нужные моменты времени определенные сигналы управления, обусловленные спецификой выполняемой операции и результатами предыдущих операций

• включает в себя внутренний интерфейс МП, буферные запоминающие регистры и схемы управления портами ввода-вывода и системной шиной

#### 6 Микропроцессорная память:

- О предназначено для оперативной записи, хранения и считывания информации непосредственно участвующей в информационно-вычислительном процессе
- строится на регистрах и используется для обеспечения высокого быстродействия машины
- включает в себя внутренний интерфейс МП, буферные запоминающие регистры и схемы управления ( портами ввода-вывода и системной шиной
- предназначено для хранения и оперативного обмена информацией с прочими блоками машины
- служит для хранения неизменяемой программной и справочной информации, позволяет оперативно только считывать хранящуюся в нем информацию

#### 7 Интерфейсная система микропроцессора:

- О кодовый шин инструкций, содержащий провода и схемы сопряжения для передачи управляющих сигналов
- реализует сопряжение и связь с другими устройствами ПК
- это основная интерфейсная система компьютера, обеспечивающая сопряжение и связь всех его устройств между собой
- о кодовая шина данных, содержащие провода и схемы сопряжения для параллельной передачи всех разрядов числового кода операнда
- О кодовый шин адреса, включающая провода и схемы сопряжения для параллельной передачи всех разрядов кода адреса ячейки основной памяти

#### 8 Интерфейсная система микропроцессора:

- О кодовая шина данных, содержащие провода и схемы сопряжения для параллельной передачи всех разрядов числового кода операнда
- O кодовый шин адреса, включающая провода и схемы сопряжения для параллельной передачи всех разрядов кода адреса ячейки основной памяти
- о кодовый шин инструкций, содержащий провода и схемы сопряжения для передачи управляющих сигналов
- включает в себя внутренний интерфейс МП, буферные запоминающие регистры и схемы управления портами ввода-вывода и системной шиной
- О это основная интерфейсная система компьютера, обеспечивающая сопряжение и связь всех его устройств между собой

### 9 Регистры:

- о кодовая шина данных, содержащие провода и схемы сопряжения для параллельной передачи всех разрядов числового кода операнда
- быстродействующие ячейки памяти различной длины
- совокупность средств сопряжения и связи устройств компьютера, обеспечивающая их эффективное взаимодействие
- аппаратура сопряжения, позволяющая подключить к микропроцессору другие устройства ПК
- основная интерфейсная система компьютера, обеспечивающая сопряжение и связь всех его устройств между собой

### 10 Интерфейс:

- о кодовая шина данных, содержащие провода и схемы сопряжения для параллельной передачи всех разрядов числового кода операнда
- совокупность средств сопряжения и связи устройств компьютера, обеспечивающая их эффективное взаимолействие
- быстродействующие ячейки памяти различной длины
- аппаратура сопряжения, позволяющая подключить к микропроцессору другие устройства ПК
- основная интерфейсная система компьютера, обеспечивающая сопряжение и связь всех его устройств между собой

### 11 Порт ввода-вывода:

- ) кодовая шина данных, содержащие провода и схемы сопряжения для параллельной передачи всех разрядов числового кода операнда
- аппаратура сопряжения, позволяющая подключить к микропроцессору другие устройства ПК
- совокупность средств сопряжения и связи устройств компьютера, обеспечивающая их эффективное взаимодействие
- быстродействующие ячейки памяти различной длины
- основная интерфейсная система компьютера, обеспечивающая сопряжение и связь всех его устройств между собой

### 12 Сканеры:

- нет верного ответа
- в текстовом режиме, после сравнения считанных элементов с эталонными контурами специальными программами, преобразуют их в коды ASCII
- ◯ используют для ввода графической информации на экран дисплея путем управление движением курсора по экрану, с последующим кодированием координат курсора и вводом их в ПК
- О используют для ввода отдельных элементов изображения, программ или команд с полиэкрана дисплея в  $\Pi$ K
- используют вывода графической информации из ПК на бумажный носитель для

### 13 Сканеры:

- нет верного ответа
- в графическом режиме считают графики и чертежи, преобразуют их в последовательности двухмерных координат
- $\bigcap$  используют для ввода графической информации на экран дисплея путем управление движением курсора по экрану, с последующим кодированием координат курсора и вводом их в ПК
- О используют для ввода отдельных элементов изображения, программ или команд с полиэкрана дисплея в ПК
- используют вывода графической информации из ПК на бумажный носитель для

### 14 Архитектура компьютера:

- 17 Настольная и переносная ЭВМ, удовлетворяющая требованиям общедоступности и универсальности применения
- Обычно определяется совокупностью свойств компьютера, существенных для пользователя
- ) Некоторая модель устанавливающая состав, и принципы взаимодействие входящих в компьютер компонентов
- C) Центральный блок ПК, предназначенный для управления работой всех блоков машины и для выполнения операций над информацией
- О Основная интерфейсная система компьютера, обеспечивающая сопряжения и связь всех его устройств между собой

### 15 Структура компьютера - это:

- Настольная и переносная ЭВМ, удовлетворяющая требованиям общедоступности и универсальности применения
- Некоторая модель устанавливающая состав, и принципы взаимодействие входящих в компьютер компонентов
- Обычно определяется совокупностью свойств компьютера, существенных для пользователя
- Центральный блок ПК, предназначенный для управления работой всех блоков машины и для выполнения операций над информацией
- О Основная интерфейсная система компьютера, обеспечивающая сопряжения и связь всех его устройств между собой

#### 16 Микропроцессор компьютера - это:

- Hастольная и переносная ЭВМ, удовлетворяющая требованиям общедоступности и универсальности применения
- Центральный блок ПК, предназначенный для управления работой всех блоков машины и для выполнения операций над информацией
- Некоторая модель устанавливающая состав, и принципы взаимодействие входящих в компьютер компонентов
- Обычно определяется совокупностью свойств компьютера, существенных для пользователя
- Основная интерфейсная система компьютера, обеспечивающая сопряжения и связь всех его устройств между собой

#### 17 Генератор тактовых импульсов - это:

- Настольная и переносная ЭВМ, удовлетворяющая требованиям общедоступности и универсальности применения
- Генерирует последовательность электрических импульсов
- Некоторая модель устанавливающая состав, и принципы взаимодействие входящих в компьютер компонентов
- O Центральный блок ПК, предназначенный для управления работой всех блоков машины и для выполнения операций над информацией
- О Основная интерфейсная система компьютера, обеспечивающая сопряжения и связь всех его устройств между собой

#### 18 Системная шина - это:

- Настольная и переносная ЭВМ, удовлетворяющая требованиям общедоступности и универсальности применения
- Основная интерфейсная система компьютера, обеспечивающая сопряжения и связь всех его устройств между собой
- O Некоторая модель устанавливающая состав, и принципы взаимодействие входящих в компьютер компонентов
- Центральный блок ПК, предназначенный для управления работой всех блоков машины и для выполнения операций над информацией
- О Обычно определяется совокупностью свойств компьютера, существенных для пользователя

#### 19 Персональный компьютер – это:

- Обычно определяется совокупностью свойств компьютера, существенных для пользователя  $\bullet$  Настольная и переносная ЭВМ, удовлетворяющая требованиям общедоступности и универсальности
- применения ○ Некоторая модель устанавливающая состав, и принципы взаимодействие входящих в компьютер компонентов
- ◯ Центральный блок ПК, предназначенный для управления работой всех блоков машины и для выполнения операций над информацией
- О Основная интерфейсная система компьютера, обеспечивающая сопряжения и связь всех его устройств между собой

#### 20 Один из достоинств Пк:

- скорость его работы
- Малая стоимость, находящаяся в пределах доступности для индивидуального покупателя
- обеспечивает эффективные режимы работы пользователя
- наличие совокупность средств сопряжения и связи устройств компьютера
- наличие аппаратуры сопряжения, позволяющая подключит к микропроцессору других устройств ПК

### 21 Один из достоинств Пк:

- наличие аппаратуры сопряжения, позволяющая подключит к микропроцессору других устройств ПК
- скорость его работы
- наличие совокупность средств сопряжения и связи устройств компьютера
- Автономность эксплуатации без специальных требований к условиям окружающей среды

обеспечивает эффективные режимы работы пользователя

### 22 Один из достоинств Пк:

- скорость его работы
- Гибкость архитектуры, обеспечивающая ее адаптивность к разнообразным применениям в среде управления, науки, образовании и т д
- обеспечивает эффективные режимы работы пользователя
- наличие совокупность средств сопряжения и связи устройств компьютера
- наличие аппаратуры сопряжения, позволяющая подключит к микропроцессору других устройств ПК

#### 23 Один из достоинств Пк:

- скорость его работы
- «Дружественность» ОС и прочего программного обеспечения, обусловливающая возможность работы с ней пользователя без специальной профессиональной подготовки
- обеспечивает эффективные режимы работы пользователя
- наличие совокупность средств сопряжения и связи устройств компьютера
- наличие аппаратуры сопряжения, позволяющая подключит к микропроцессору других устройств ПК

#### 24 какими правилами следует руководствоваться при назначении IP-адресов компьютерам?

- Биты идентификатора сети не должны полностью совпадать с битами идентификатора узла
- Все биты идентификатора узла не могут быть одновременно установлены в 1
- Все биты идентификатора узла не могут быть одновременно установлены в 0
- Каждый идентификатор узла должен быть уникальным в пределах идентификатора сети
- Биты идентификатора сети должны полностью совпадать с битами идентификатора узла

#### 25 какими правилами следует руководствоваться при назначении IP-адресов компьютерам?

- Биты идентификатора сети должны полностью совпадать с битами идентификатора узла
- Все биты идентификатора узла не могут быть одновременно установлены в 1
- Все биты идентификатора узла не могут быть одновременно установлены в 0
- Каждый идентификатор узла должен быть уникальным в пределах идентификатора сети
- Биты идентификатора сети не должны полностью совпадать с битами идентификатора узла

### 26 комплекс аппаратных и программных средств, позволяющих компьютерам обмениваться данными - это:

- Шины данных
- Магистраль
- Адаптер
- Интерфейс
- Компьютерная сеть

#### 27 Основными компонентами коммуникационной системы являются:

- $\bigcap$  KOMMYTATOD
- сетевые адаптеры и кабельная система
- сетевые адаптеры, кабельная система, сервер
- сервер и рабочие станции
- Маршрутизатор

#### 28 kakoй из протоколов является протоколом передачи данных по телефонным линиям?

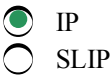

- **ARP**
- Telnet
- 
- 29 какой из протоколов является протоколом передачи сообщений электронной почтой?
	- $\mathbb{R}$  RIP
	- **SMTP**
	- $\bigcirc$  arp<br> $\bigcirc$  TCP
	-
	- Telnet

30 kakoй порт и транспортный протокол использует протокол Simple Mail Transfer Protocol  $(SMTP)$ ?

- 28
- **TCP**
- $\bigcirc$  TCP<br> $\bigcirc$  UDP<br> $\bigcirc$  21<br> $\bigcirc$  23
- 
- 

31 По Вашему мнению, если некоторая рабочая станция отправит пакет по адресу 127.0.0.1, кто получит этот пакет?

- станция получатель
- сама станция-отправитель
- все станции локальной сети
- все станции данного сегмента
- все станции данного домена

# 32 По Вашему мнению, адрес 192. 190. 21. 255

- является допустимым
- является адресом некоторого (одного) узла
- указывает на все узлы своей подсети
- является недопустимым
- О означает что источник и приемник одна и та же машина

# 33 По Вашему мнению, какова длина IP адреса?

- восемь байт
- четыре байта
- один байт
- шесть байт
- зависит от маски

34 kakoй протокол относится k сетевому уровню (internet layer)?

- **PPP**  $angle$  ARP
- **SLIP**
- **SNMP**
- **TCP**

35 По Вашему мнению, порты маршрутизатора имеют

О зависит от типа

- разные IP адреса
- один и тот же IP адрес
- не имеют адресов в принципе
- зависит от модели

### 36 Сеть передачи данных это:

- совокупность протоколов передачи
- Коммутирующие устройства, которые осуществляют соединение оконечного оборудования
- Совокупность цепей передачи данных и коммутирующих устройств, позволяющая осуществлять взаимное соединение оконечного оборудования
- Совокупность специальной аппаратуры
- Последовательность протоколов передач

### 37 Адресация сетевых узлов осуществляется:

- уникальным номером, идентификатором, порядковым номером компьютера.
- аппаратными адресами, символьными именами, сложными числовыми адресами;
- аппаратными адресами, символьными именами;
- адресом адаптера, адресом модема, адресом домена;
- адресом шлюза, пинкодом, байтом;

### 38 Сетевой уровень:

- Обеспечивает установление и разрыв соединения
- Изолирует более высокие уровни от изменений в аппаратной технологии
- Преобразует битовый поток данных в физические сигналы
- Разбивает входные данные на кадры
- Определяет маршруты пересылки пакетов

### 39 ключевую роль в транспортном уровне играет:

- Управление сети
- Управление назначением потоков
- Управление отправителя потоков
- Управление пакетами
- Управление протоколами

### 40 Сеть передачи данных это:

- Все ответы верны
- О вокупность специальной аппаратуры
- Совокупность специальной программ
- Совокупность цепей передачи данных и коммутирующих устройств, позволяющая осуществлять взаимное соединение оконечного оборудования
- О Последовательность протоколов передач

### 41 Вычислительная сеть - это

- система связи, работающая в интерактивном режиме.
- определенный вид распределенных систем;
- совокупность компьютеров;
- система компьютеров и каналов связей;
- система передачи и обработки информации;

42 kakoй из протоколов относится к транспортному уровню (transport layer) четырехуровневой модели стека протоколов TCP/IP?

- **ICMP**
- **UDP**
- **ARP**
- **SLIP**
- $IP$

43 kakoй из протоколов относится к транспортному уровню (transport layer) четырехуровневой модели стека протоколов TCP/IP?

- **ICMP**
- **TCP**
- ARP
- **SNMP**
- $IP$

44 В Интернете чаще всего применяются

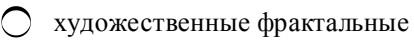

- растровые изображения
- растровые изображения
- фотографии
- художественные композиции

45 какой вид графики чаще всего получает изображения путем сканирования фотографий и других изображений

- все ответы верны
- растровой
- 3D- модели
- фрактальной
- векторной

46 В ОС Linux для создания десятков разновидностей форматов растровой и векторной графики существует редактор

- **GIMP**
- XPaint
- $\bigcirc$  KPaint
- $\bigcap$  KDE Icon Editor
- О такой редактор не существует

47 В каком формате цветное изображение может содержать не более 256 цветов?

- в любом
- **GIF**
- **BMP**
- $\overline{O}$  JPG
- **PNG**

48 Сжатие, используемое в каком из форматов, необратимо искажает изображение?

- $\log$  в формате PNG
- в формате JPEG
- в формате РСХ
- в формате GIF
- в формате ВМР

49 С помощью какой графики можно отразить и передать всю гамму оттенков, присущих реальному изображению

- трехмерной графики
- растровой
- фрактальной
- векторной
- любой

50 Однин из самых простых графических редакторов

- в версии Windows Vista
- $\bullet$  в версии Windows 95
- в версии Windows 2000
- в версии Windows 3.1
- в версии Windows XP

### 51 каким образом достигается эффект трехмерности?

- наложение ширины, высоты и глубины
- использованием света, теней, естественной расцветке
- использованием мат. уравнений
- использованием фото- и видеокамеры
- управлением цветом

### 52 D расшифровывается kak

- 3-Do (3-действия)
- 3-Dimention (3-измерения)
- 3-Demo
- 3- Demonstration
- $\bigcap$  3-Depth (3-глубины)

### 53 Один из основных операций, выполняемых в Windows?

- перетаскивание объектов с левой или правой кнопкой мыши.
- запуск приложений;
- двойной щелчок для запуска приложений или открытых документов;
- использование главного меню для запуска приложений или открытия послед-них использованных документов;
- О щелчок для выделения отдельного объекта;

# 54 Один из основных операций выполняемых в Windows:

- перетаскивание объектов с левой или правой кнопкой мыши.
- открытие документов (воспроизведение мультимедийных документов, файлов звукозаписи и видеозаписи);
- двойной щелчок для запуска приложений или открытых документов;
- использование главного меню для запуска приложений или открытия послед-них использованных документов;
- О щелчок для выделения отдельного объекта;

# 55 Один из основных операций, выполняемых в Windows:

- перетаскивание объектов с левой или правой кнопкой мыши.
- выделение объектов и группы объектов;
- двойной щелчок для запуска приложений или открытых документов;
- использование главного меню для запуска приложений или открытия послед¬них использованных документов;
- щелчок для выделения отдельного объекта;

### 56 Один из основныx операций, выполняемыx в Windows:

- применение команд строки меню в окнах папок или проводника;
- удаление выделенных объектов;
- специальное перетаскивание объектов с последующим выбором команды из открывшегося меню;
- использование команд контекстного меню;
- использование кнопок панели инструментов в окнах папок или проводника;

#### 57 Один из основныx операций, выполняемыx в Windows:

- применение команд строки меню в окнах папок или проводника;
- копирование <sup>и</sup> перемещение выделенных объектов;
- специальное перетаскивание объектов с последующим выбором команды из открывшегося меню;
- использование команд контекстного меню;
- использование кнопок панели инструментов в окнах папок или проводника;

### 58 Один из основныx операций, выполняемыx в Windows:

- применение команд строки меню в окнах папок или проводника;
- создание новых папок <sup>и</sup> ярлыков документов <sup>и</sup> программ;
- специальное перетаскивание объектов с последующим выбором команды из открывшегося меню;
- использование команд контекстного меню;
- использование кнопок панели инструментов в окнах папок или проводника;

#### 59 Один из основныx операций, выполняемыx в Windows:

- специальное перетаскивание объектов с последующим выбором команды из открывшегося меню;
- использование команд контекстного меню;
- использование кнопок панели инструментов в окнах папок или проводника;
- применение команд строки меню в окнах папок или проводника;
- переключение между окнами папок <sup>и</sup> приложений;

#### 60 Один из основныx приемов для выполнения операций в Windows:

- удаление выделенных объектов.
- двойной щелчок для запуска приложений или открытия документов;
- запуск приложений;
- открытие документов;
- выделение объектов и группы объектов;

#### 61 Один из основныx приемов для выполнения операций в Windows:

- удаление выделенных объектов.
- использование главного меню для запуска приложений и открытия последних использованных документов;  $\breve{\bullet}$
- запуск приложений;
- открытие документов;
- выделение объектов и группы объектов;

#### 62 Один из основныx приемов для выполнения операций в Windows:

- удаление выделенных объектов.
- щелчок для выделения отдельного объекта;
- запуск приложений;
- открытие документов;
- выделение объектов и группы объектов;

#### 63 Один из основныx приемов для выполнения операций в Windows:

- удаление выделенных объектов.
- несколько отдельных щелчков при нажатии клавиш Sift или Ctrl для выде¬ле¬ния группы объектов;
- запуск приложений;
- открытие документов;
- выделение объектов и группы объектов;

#### 64 Один из основныx приемов для выполнения операций в Windows:

- удаление выделенных объектов.
- перетаскивание объектов <sup>с</sup> использованием манипулятора;
- запуск приложений;
- открытие документов;
- выделение объектов и группы объектов;

### 65 Один из основныx приемов для выполнения операций в Windows:

- создание новых папок и ярлыков документов и программ;
- выделение объектов и группы объектов;
- специальное перетаскивание объектов <sup>с</sup> последующим выбором команды из открывшегося меню;
- копирование и перемещение выделенных объектов;
- переключение между окнами папок и приложений;

#### 66 kаkой из следующиx является типами оkно windows:

- окна справочной системы
- все
- диалоговое окно;
- окно папок
- окна приложений;

### 67 kаkой из следующиx является элементом управления оkна.

- панель индикации
- панель задачи
- строка заголовка
- кнопка пуск
- Главное меню

### 68 kаkой из следующиx является элементом управления оkна windows

- кнопки быстрого запуска
- системный значок
- рабочий стол
- панель задачи
- кнопка пуск.

#### 69 kонтеkстное меню панели задачэто:

- меню, открываемого щелчком на кнопки пуск.
- меню, открываемого щелчком правой кнопки мыши на любом объекте.
- меню, открываемого щелчком правой кнопки мыши на панели задач.

• меню, открываемого щелчком левой кнопки мыши на левом угле заголовки окон.

все не верно.

#### 70 Найдите лишние:

- панель индикации
- оконное меню
- кнопки пуск
- кнопки быстрого запуска
- кнопки открытых окон и приложений

### 71 Место наxождение панели индиkации:

- контекстное меню
- оконное меню
- рабочий стол
- панел задачи
- главное меню

72 Меню, отkрываемого щелчkом правой kнопkи мыши на любом объеkте windows:

- все не верно
- оконное меню
- Главное меню
- Контекстное меню
- контекстное меню панели задач.

73 Меню, отkрываемого щелчkом левой kнопkи мыши на левом угле заголовkи оkон:

- оконное меню
- контекстное меню панели задач
- все не верно
- контекстное меню
- Главное меню

74 Меню, отkрываемого щелчkом правой kнопkи мыши на панели задач:

- все неверно.
- оконное меню;
- контекстное меню
- Главное меню
- контекстное меню панели задач;

### 75 kаkой из следующиx являются элементом управления оkна windows

- панель индикации
- кнопка пуск.
- Строка меню
- кнопки открытых окон и приложений;
- рабочий стол.

# 76 kаkой из следующиx является элементом управления оkна windows?

- панель быстрого запуска
- панель задач
- панель инструментов:
- кнопка пуск

панель индикации

### 77 какой из следующих являются элементом управления окна windows

- главное меню:
- панель индикации
- полосы прокрутки;
- панель задачи.
- кнопка пуск.

### 78 какой из следующих является элементом управления окна Windows?

- BCe.
- кнопка пуск;
- панель индикации;
- кнопки открытых приложений;
- строка состояния;
- 79 какой из следующих является элементом управления окна Windows?
	- строка заголовок;
	- BCe;
	- системный значок, открывающий оконное меню;
	- кнопки управления размером окна;
	- рамка окна;

### 80 какой пункт входит в состав строки меню окна Windows?

**BCC** правка вид справка файл;

### 81 какое устройство обладает наибольшей скоростью обмена информацией?

- CD-ROM дисковод
- Дисковод для гибких дисков
- Жесткий диск
- Микросхемы оперативной памяти
- все ответы неверны

### 82 хранения информации- это:

- распространение новой информации, полученной в процессе научного познание
- процесс создания распределенных компьютерных баз и банков данных;
- способ распространения информации во времени;
- способ распространения информации во времени,<br>● предотвращение непредумышленного или несанкционированного использования, изменения
- О предотвращение доступа к информации лицам, не имеющим на это права;

### 83 kakoe количество информации содержит один разряд шестнадцатеричного числа?

- 2 байта
- 4 бит
- 1 бит
- 1 байт

16 бит

### 84 kомпьютер –это:

- устройство для обработки аналоговых сигналов.
- многофункциональное электронное устройство для работы <sup>с</sup> информацией;
- электронное устройство для обработки чисел;
- устройство для работы с текстами;
- устройство для хранения информации любого вида;

### 85 kаk записывается десятичное число 5 в двоичной системе счисления?

- 1110
- $\sum_{101}^{1110}$
- 
- 111
- 100

86 Процессор обрабатывает информацию, представленную

- на ассемблере
- на машинном языке
- в 10-ной системе счисления
- на алгоритмическом языке
- в 16ной системе счисления

87 Вычислить сумму чисел 11[2] + 11[8] + 11[10] + 11[16] Результат представить двоичной системе

- 110000
- $\bigcirc$  101000<br>0 101000
- 
- 101010
- 101111

88 Вычислить сумму чисел 11[2]+11[8]+11[10]+11[16] Результат представить в шестиадцатеричной системе

89 Вычислить сумму чмсел 11[2]+ 11[8]+ 11[10]+ 11[16] Результат представить в восьмеричной системе

- 60 28
- 40
- 
- $\bigcirc$  25<br> $\bigcirc$  50

90 В детсkой игре Угадай число первый участниk загадал целое число в промежутkе от 1 до 8. Второй участниk задает вопросы : Загаданное число больше числа? kаkое kоличество вопросов при правильной стратегии (интервал чисел в kаждом вопросе делится пополам) гарантирует угадывание ?

 $\frac{2}{4}$  $\overline{\mathbf{3}}$ 

### 91 Общим свойством машины Бэббиджа и современного компьютера является способность обрабатывать

- графическую информацию.
- числовую информацию;
- текстовую информацию;
- звуковую информацию;
- световую информацию

### 92 Система счисления - это:

- множество натуральных чисел
- принятый способ записи чисел;
- совокупность цифр 0,1,2,3,4,,6,7,8,9
- совокупность цифр 1, V, X, L, C, D. M
- совокупность цифр 0,1

### 93 Укажите самое большое число:

- $(756)8;$
- $(756)$  13;
- $(756)16;$
- $(756)12$
- $(756)10;$

### 94 Информационный объем файла на гибком диске не может быть меньше, чем

- 1 Мбайт
- размер сектора диска
- $16^{\rm MT}$
- 1 байт
- 1 Кбайт

### 95 На логический раздел диска одновременно может установлено

- все ответы не верны
- только одна ОС
- несколько копий одной ОС
- несколько различных ОС
- фрагменты различных ОС

96 Необходимо указать порядок записи блоков алгоритма вычисления указанной величины.

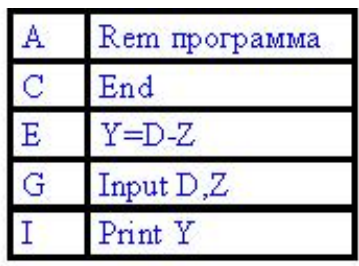

- $O$  AIGEC;
- $\bullet$  AGEIC;
- $\sum$  AGIEC;
- 
- O IACGE;

97 Языки программирования, не зависящие от архитектуры компьютера, и отражающие структуру алгоритма называют

- О машинно-ориентированные языки
- процедурно-ориентированные языки<br>• алгоритмические языки
- 
- проблемно-ориентированные языки<br>
 проблемно-ориентированные языки
- 

98 Вычисленное по блок-схеме значение переменной F для входных данных 1,6,1 равно

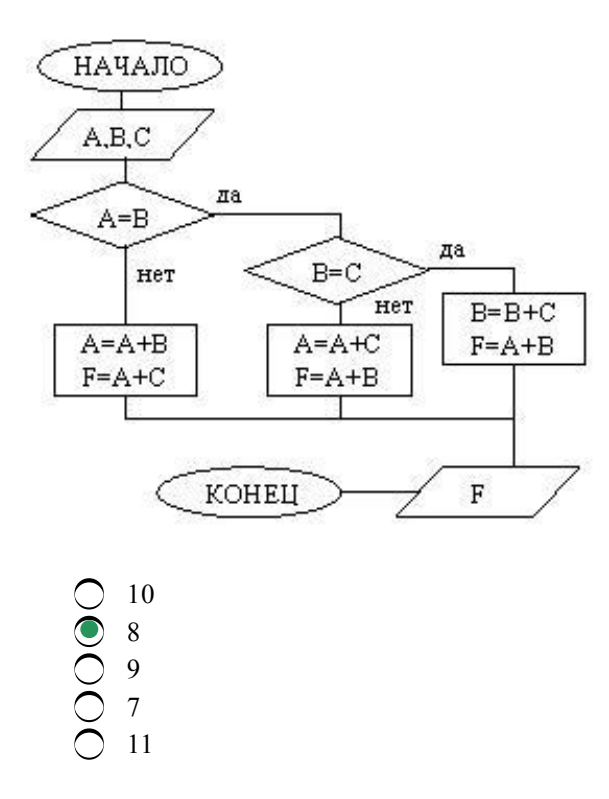

Вычисленное по блоkсxеме значение переменной F для вxодныx данныx 1,2,6 равно

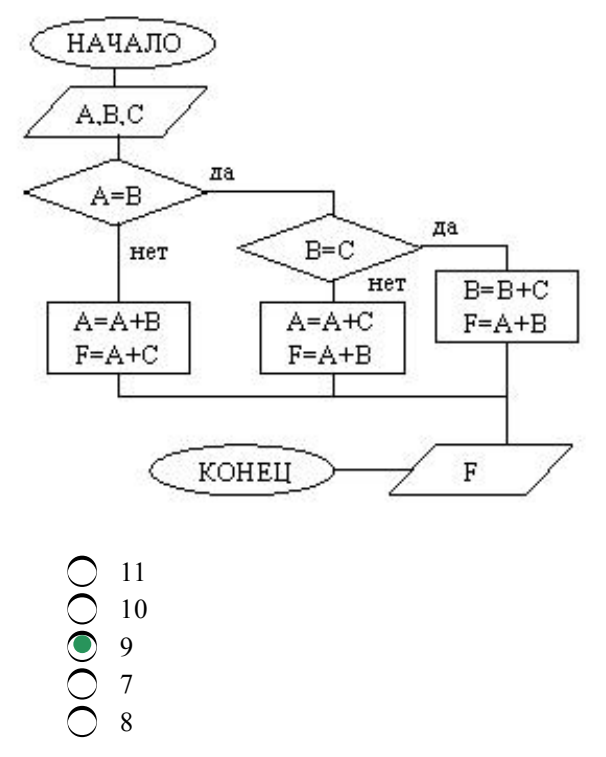

100 Вычисленное по блок-схеме значение переменной F для входных данных 1,1,4 равно

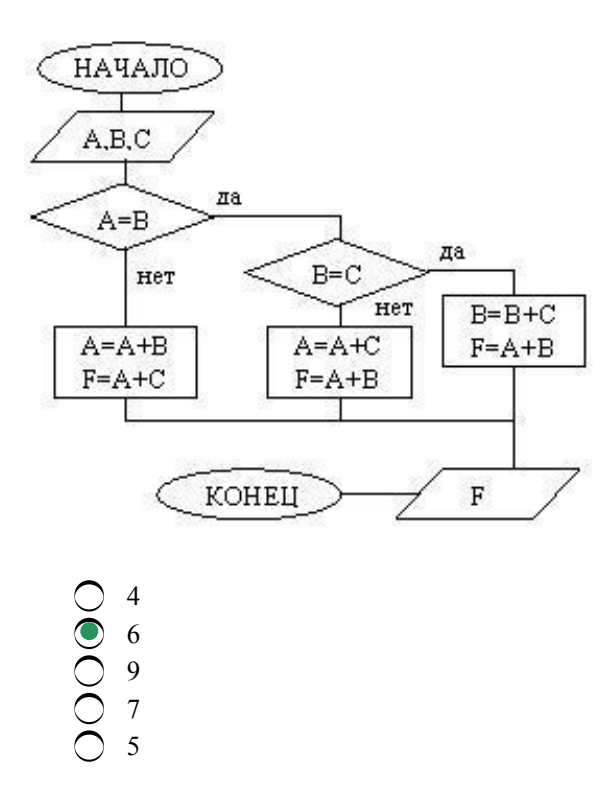

101 Вычисленное по блок-схеме значение переменной F для входных данных 1,1,3 равно

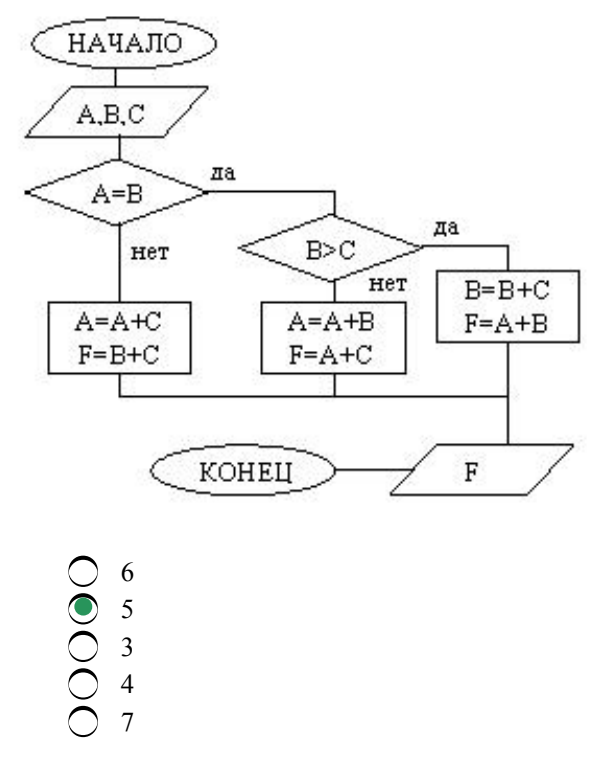

102 Необходимо указать порядок записи блоков алгоритма вычисления указанной величины.

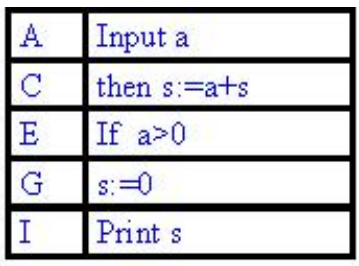

- $O$  AIGCE; C ALG;<br>
C AGECI;<br>
C AGECI;<br>
C GCAIE.
- 

 $103$ Необходимо у<br/>казать порядок записи блоков алгоритма вычисления указанной величины и вывода на печать последней Y

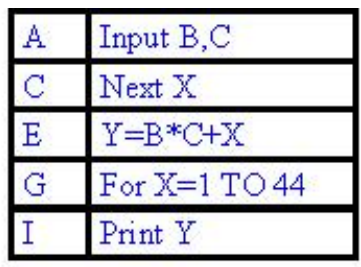

- ACGI.
- $\angle$  AGECI;
- AGIEI;
- IACGI;
- AGCI;

104 Алгоритмическое обеспечение делится на (Sürat 02.05.2012 9:41:54)

- О все ответы верны
- Вычислительные, информационные, управляющие алгоритмы
- О Вычислительные, циклические, автономные алгоритмы
- Вычислительные, информационные, автономные алгоритмы
- $\bigcap$ Вычислительные, линейные, циклические алгоритмы

105 Линейным называется алгоритм: (Sürat 02.05.2012 9:42:47)

- последовательно выполняющий одно и то же действие
- не содержащий ветвлений и циклов
- О не обращающийся к процедурам
- O написанный на языке Basic
- считающий длину какого-либо объекта

### 106 На этапе формализации задачи (Sürat 02.05.2012 9:43:07)

- О выясняется сколько решений имеет задача
- все объекты задачи описываются на языке математики
- строится синтаксическая диаграмма
- строится структурограмма

#### разрабатывается алгоритм

# 107 На этапе формализации задачи (Sürat 02.05.2012 9:44:04)

- строится синтаксическая диаграмма
- все объекты задачи описываются на языке математики
- выясняется сколько решений имеет задача
- разрабатывается алгоритм
- строится структурограмма

# 108 Данная блок-схема показывает

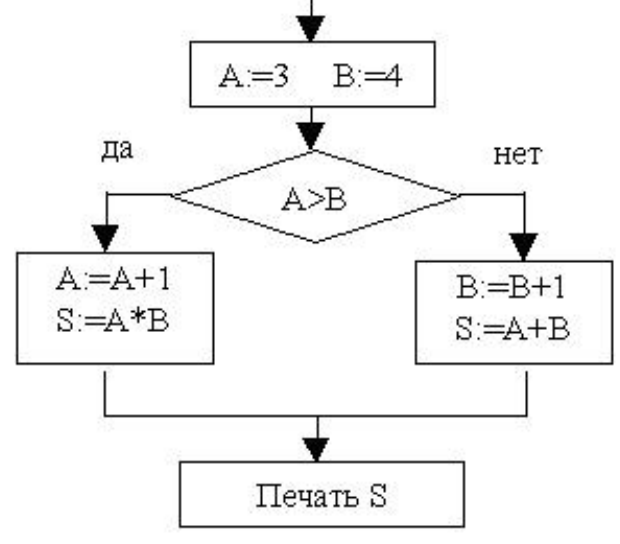

- циклический выч.процесс
- ветвящийся выч.процесс
- ввод пременных
- ввод массива
- линейный выч.процесс

109 Средства, позволяющие транслировать всю программу, но без ее выполнения называются

- отладчики
- компиляторы
- трансляторы
- редакторы связей
- интерпретаторы

110 Средства, позволяющие выполнять пооператорную обработку и выполнение программ, называются

компиляторы

- трансляторы
- интерпретаторы
- редакторы связей
- отладчики

111 Специальная программа, обеспечивающая построение загрузочного модуля, пригодного к выполнению называется

- отладчиком
- редактором связей
- утилитой
- транслятором
- верификатором

### 112 Пакеты программ мультимедиа относятся k

- операционным системам
- настольным издательским системам
- офисным пакетам
- пакетам общего назначения
- интеллектуальным системам

## 113 Органайзеры относятся k

- операционным системам
- офисным пакетам
- пакетам прикладных программ
- настольным издательским системам
- интеллектуальным системам

### 114 Программы для распознавания символов относятся

- операционным системам
- настольным издательским системам
- офисным пакетам
- пакетам общего назначения
- О интеллектуальным системам

### 115 Программа MS Access относится k

- офисным пакетам
- операционным системам
- интеллектуальным системам
- настольным издательским системам
- пакетам общего назначения

### 116 Средства презентационной графики относя k

- операционным системам
- настольным издательским системам
- офисным пакетам
- пакетам общего назначения
- интеллектуальным системам

### 117 В состав органайзеров входят

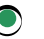

- записная книжка
- часы
	- ка лькулятор
- календарь

### 118 Программа Photoshop 3.0 относится k

- пакетам общего назначения
- программам для распознавания символов
- офисным пакетам
- растровой графике
- интеллектуальным системам

### 119 Программа Power Point относится k

- операционным системам
- программам для распознавания символов
- органайзерам
- средствам презентационной графики
- интеллектуальным системам

### 120 Набор нескольких программ, дополняющих друг друга и реализованные на общей операционной платформе называются

- программами для распознавания символов
- настольным издательским системам
- методо-ориентированными пакетами
- интегрированными пакетами
- интеллектуальными системами

### 121 к коммуникационным программам относится

- MS Excel
- MS Publisher
- MS Access
- Internet Explorer
- MS Word

### 122 класс программ, обеспечивающих математические, статистические и другие методы решения задач, называется

- все ответы верны
- общего назначения
- проблемно-ориентированными
- методо-ориентированными
- программами автоматизированного проектирования

### 123 Программа Лексикон 2.0 for Windows является

- интеллектуальной системой
- графическим редактором
- электронной таблицей
- текстовым процессором
- операционной системой

### 124 Программа Mozart является

- программой для распознавания символов
- настольной издательской системой
- методо-ориентированными пакетами
- мультимедиа средством
- интеллектуальной системой

### 125 Программа Bethoven 9th Symphony является

- программой для распознавания символов
- настольной издательской системой
- методо-ориентированными пакетами
- Мультимедиа средством
- интеллектуальной системой

### 126 Программа Illustrator 4.0 for Windows является

- программой для распознавания символов
- мультимедиа средством
- методо-ориентированными пакетами
- настольной издательской системой
- интеллектуальной системой

### 127 Программа Photoshop 3.0 for Windows является

- программой для распознавания символов
- средствах презентационной графики
- СУБД
- редактором фотографий
- интеллектуальной системой

### 128 Программа Shubert является

- программой для распознавания символов
- настольной издательской системой
- методо-ориентированными пакетами
- мультимедиа средством
- Интеллектуальной системой

### 129 Программа Lingvo Corrector относится k

- пакетам общего назначения
- органайзерам
- программами автоматизированного проектирования
- программам-переводчикам
- интеллектуальным системам

### 130 к коммуникационным программам относится

- **MS** Access
- MS Publisher
- MS Word
- MS Excel
- Opera

### 131 Пакеты общего назначения включают

○ СУБД

- табличные процессоры
- текстовые редакторы
- все ответы верны
- графические редакторы

132 Прикладные программы, позволяющие осуществлять электронную верстку документов относятся k

- пакетам общего назначения
- программам для распознавания символов
- офисным пакетам
- настольным издательским системам
- интеллектуальным системам

### 133 Программы для воспроизведения аудио- и видеоинформации относятся к

- пакетам общего назначения
- программам для распознавания символов
- офисным пакетам
- программам мультимедиа
- интеллектуальным системам

### 134 Электронная почта является обязательным компонентом

- органайзеров
- настольных издательских систем
- пакетов общего назначения
- офисных пакетов
- интеллектуальных систем

### 135 Текстовые процессоры относят k

- операционным системам
- настольным издательским системам
- офисным пакетам
- пакетам общего назначения
- Интеллектуальным системам

### 136 Программы для управления персоналом относят к

- органайзерам
- пакетам автоматизированного проектирования
- методо-ориентированным пакетам
- проблемно-ориентированным пакетам
- офисным пакетам

# 137 Пакеты автоматизированного бух. учета относят к

- настольным издательским системам
- пакетам автоматизированного проектирования
- методо-ориентированным пакетам
- проблемно-ориентированным пакетам
- офисным пакетам

# 138 Программа MS Publisher относится k

- программам для распознавания символов
- офисным пакетам
- настольным издательским системам
- интеллектуальным системам

### 139 Программы, предназначенные для разработки схем, чертежей, для моделирования и конструирования называют

- пакетом общего назначения
- органайзером
- офисным пакетом
- Пакетом автоматизированного проектирования
- средствами презентационной графики

### 140 к коммуникационным программам относится

- $\sum$  MS Excel
- MS Publisher
- MS Access
- MS Outlook
- MS Word

### 141 к коммуникационным программам относится

- MS Excel
- MS Publisher
- **MS Access**
- Mozilla Firefox
- MS Word

### 142 Основным элементом интеллектуальных систем является

- готовые экспертные системы
- интеллектуальный интерфейс
- база знаний
- все ответы верны
- О программа формирования логических выводов

### 143 Готовые экспертные системы относят к

- пакетахмобщего назначения
- средствам презентационной графики
- настольным издательским системам
- интеллектуальным системам
- программам для распознавания символов

### 144 Программа Money for Windows является

- интеллектуальной системой
- прафическим редактором
- О электронной таблицей
- органайзером
- операционной системой

### 145 Программа Buisiness Lingvo является

О программой для распознавания символов

- настольной издательской системой
- органайзером
- программой-переводчиком
- интеллектуальной системой

### 146 Программа Guru является

- программой для распознавания символов
- настольной издательской системой
- методо-ориентированными пакетами
- интеллектуальной системой
- органайзером

## 147 Программа Интерэксперт является

- программой для распознавания символов
- настольной издательской системой
- методо-ориентированным пакетом
- интеллектуальной системой
- мультимедиа средством

## 148 Программа Мезозавр является

- программой для распознавания символов
- настольной издательской системой
- мультимедиа средством
- методо-ориентированным пакетом
- интеллектуальной системой

### 149 Вирусы, которые размножаются только один раз – из авторской копии. Заразив какой-либо файл, они теряют способность к дальнейшему размножению. (Sürat 27.04.2012 13:52:27)

- хакерские утилиты скрытого администрирования удаленных компьютеров
- файловые вирусы
- сетевые вирусы
- Intended-вирусы
- черви

# 150 к категории компаньон относятся вирусы (Sürat 27.04.2012 13:52:57)

- записывающие свой код вместо кода заражаемого файла, уничтожая его содержимое
- в конец файлов («appending»)
- записывающиеся в начало файлов («prepending»)
- не изменяющие заражаемых файлов
- в середину файлов («inserting»)

# 151 kak обнаруживает вирус программа-ревизор? (Sürət 27.04.2012 13:53:29)

- проверяет все имеющиеся на дисках файлы при выключении компьютера
- периодически проверяет все имеющиеся на дисках файлы
- контролирует важные функции компьютера и пути возможного заражения
- О при открытии файла подсчитывает контрольные суммы и сравнивает их с данными, хранящимися в базе данных
- отслеживает изменения загрузочных секторов дисков

### 152 Программы для обнаружения подозрительных действий при работе компьютера называют  $(Süret 27.04.2012 13:53:56)$

- программы-вакцины
- программы-доктора
- программы-ревизоры
- программы-фильтры
- программы-детекторы

153 Программы, которые подделываются под какие-либо полезные программы, популярные утилиты называются (Sürat 27.04.2012 13:54:24)

- черви
- троянские кони
- хакерские утилиты скрытого администрирования удаленных компьютеров
- полиморфик-генераторы
- полиморфик-генераторы
- 154 Что необходимо иметь для проверки на вирус жесткого диска?
	- любое из названных
	- файл, с антивирусной программой
	- загрузочную программу
	- антивирусную программу, установленную на компьютере
	- защищенную программу

### 155 По каким признакам классифицируют вирусы

- по среде обитания и по воздействию
- по опасности и не опасности
- по особенностям алгоритмов и по воздействия
- по среде обитания, по способу заражения, по воздействию и по особенностям алгоритма.
- по заражению компьютерных сетей, файлов

### 156 компьютерные вирусы:

- все ответы неверны
- являются следствием ошибок в операционной системе
- зарождаются при работе неверно написанных программных продуктов
- пишутся людьми специально для нанесения ущерба пользователям персональных компьютеров
- возникают в связи со сбоями в работе аппаратных средств компьютера

### 157 Программы, которые осуществляют поиск последовательности байтов (сигнатуры вируса) в файлах и оперативной памяти называют

- программы-фильтры
- программы-фаги
- программы-ревизоры
- прогаммы-детекторы
- программы-доктора

### 158 Стелс-вирусами называют

- любые
- неопасные вирусы
- опасные вирусы
- вирусы-невидимки
- резидентные вирусы

### 159 Червями называют

- любые
- неопасные вирусы
- опасные вирусы
- вирусы-репликаторы
- резидентные вирусы

160 какие из перечисленных типов не относятся к категории компьютерных вирусов? (Sürat 27.04.2012 13:52:02)

- репликаторы
- файловые вирусы
- сетевые вирусы
- type-вирусы
- загрузочные вирусы

## 161 Файловые вирусы внедряются в файлы с расширением

- все ответы неверны
- **DOC**
- .BAS
- COM, EXE
- **TXT**

### 162 Заражению компьютерными вирусами могут подвергнуться

- видеофайлы
- документы
- программы
- программы и документы
- звуковые файлы

# 163 Признак проявления вируса

- увеличение количества файлов на диске
- все ответы верны
- медленная работа компьютера
- вывод на экран непредусмотренных сигналов
- изменение размеров файлов

### 164 По среде обитания вирусы можно разделить на:

- загрузочные, макро, сетевые, стелс-вирусы
- файловые, загрузочные, сетевые
- черви, троянские кони, стелс-вирусы
- файловые, загрузочные, макро, сетевые
- черви, троянские кони, Intended-вирусы

### 165 Загрузочный сектор диска называют

- все ответы неверны
- первый сектор
- главный сектор
- $\bigcirc$  Boot-сектор
- активный сектор

166 Наиболее известные программы-фаги

- Doctor Web, Scan
- Doctor Web, Norton AntiVirus
- Scan, Norton AntiVirus
- все ответы верны
- Aidstest, Scan

167 Заражение компьютерными вирусами может произойти в процессе

- работы с BIOS
- печати на принтере
- выключения компьютера
- работы со съемными дисками
- форматирования диска

#### 168 какая программа не является антивирусной?

- Aidstest
- AVP
- Dr Web
- Defrag
- Norton Antivirus

### 169 какие программы не относятся к антивирусным?

- программы-червы
- программы-фаги
- прогаммы-детекторы
- программы сканирования
- программы-ревизоры

### 170 kak вирус может появиться в компьютере?

- все ответы верны
- при решении математической задачи
- при работе с макросами
- при работе компьютера в сети
- самопроизвольно

### 171 kak происходит заражение почтовым вирусом?

- при подключении к почтовому серверу
- при подключении к web-серверу, зараженному "почтовым" вирусом
- при получении с письмом, присланном по e-mail, зараженного файла
- при открытии зараженного файла, присланного с письмом по e-mail
- при работе с OutlookExpress

# 172 Описание типа целых чисел обычной точности в операторе Dim:

- Copy
- Single
- Long
- Integer
- Type

173 Объем памяти используемых хранения целых чисел двойной точности:

 $\bigcap$  16 байт

- 8 байт
- 2 байт
- <sup>4</sup> байт
- 10 байт

174 Описание типа целыx чисел двойной точности в операторе Dim:

- Copy
- Single
- Integer
- Long
- Type

175 Объем памяти используемыx для xранения десятичныx чисел обычной точности:

- 16 байт
- 8 байт
- 2 байт
- <sup>4</sup> байт
- 10 байт

176 Описание типа десятичныx чисел обычной точности в операторе Dim:

- Type
- Long
- Single
- Copy
- Integer

177 Объем памяти используемыx для xранения десятичныx чисел двойной точности:

- 16 байт
- 4 байт
- 2 байт
- <sup>8</sup> байт
- $\bigcirc$  10 байт

178 Встроенный тип десятичныx данныx двойной точности:

- Single
- Integer
- Long
- **•** Double
- $\bigcirc$  Type

179 Встроенный тип строkовыx данныx

- Single
- Fixed
- Long
- **String**
- Type

180 Оператор объявления лоkальныx переменныx:

- Qlobal
- Long
- Rem
- Dim
- Public

181 Оператор объявления глобальных переменных:

- Olobal
- Long
- Rem
- Public
- Dim

# 182 Что может быт слева от знака равенство в операторе присваивания

- Элемент массива, свойства объекта
- Простая переменная, элемент массива, свойства объекта
- Простая переменная
- Элемент массива
- свойства объекта

# 183 Оператор комментариев

- End
- Then
- ) Dim
- Rem
- Type

# 184 Оператор перехода простой структуры:

- While <Условие>Then <oператор>Else <oператор>
- > For <Условие> Then <Оператор>
- O If <Условие> Then <oneparop>Else <oneparop><br>
org>If <Условие> Then <oneparop>
- 
- $\bigcap$  While < Условие>Then < оператор>

# 185 Варианты условного оператора If:

- сложной структуры, блочной структуры
- простой структуры, рекурсив
- О рекурсив, блочной структуры
- простой структуры, блочной структуры
- О сложной структуры, рекурсив

# 186 Оператор выборки:

- Select-Next
- For-Next
- If-Then
- Select Case
- While-Wend

187 Оператор цикла используемые, когда известно заранее число повторений цикла, заданы начальные и конечные значения, шаг изменения начального значения:

For-Wend Do-loop

- While-wend
- For-next
- For Each

188 Функция формализующий диалоговое окно для ввода данных

- DataBox
- CellsBox
- MsgBox
- **InputBox**
- GetBox

189 Функция формализующий простое окно сообщение:

- DataBox
- CellsBox
- **InputBox**
- MsgBox
- GetBox

190 В каком операторе цикл выполняется до тех пор, пока истинно условие, а минимальное число повторений цикла равно нулю:

- For-Wend
- While-wend
- Do-Loop While
- Do While-Loop
- $\bigcap$  For Each

# 191 В какой функции формируется окно сообщение с командными кнопками?

- DataBox
- CellsBox
- **InputBox**
- MsgBox
- GetBox

192 кол:

- передача информации пользователям
- единица измерения информации
- условная система символов
- источник информации
- количество информации
- 193 Самая маленькая единица измерения информации
	- Герц
	- Кбайт
	- бит
	- байт
	- Мбайт

194 Один бит информации может быть представлен в виде

0и2  $\overline{2}$ 

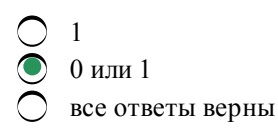

kоторые из перечисленныx представляет запись байта в двоичном виде:

- все ответы верны авсд
- 
- <sup>01001101</sup>

kоторый из перечисленныx не представляет запись байта в двоичном виде

- 
- 
- 
- <sup>00112000</sup>
- 

### 1 kилобайт равен:

- нулей и единиц
- <sup>1024</sup> байт
- нулей и единец
- байт
- символов

### 1 мегабайт равен:

- все ответы верны
- символов
- $\bigcirc$  1024 килобайт
- миллион байт
- нулей и единиц

### 1 гигабайт равен:

- килобайт
- <sup>1024</sup> мегабайт
- миллион байт
- мегабайт
- символов

### 1 байт информации:

- все ответы неверны
- последовательность из 8 цифр
- последовательность из 8 символов
- состаит из 10 нулей и единиц
- последовательность из <sup>8</sup> нулей <sup>и</sup> единиц

### За основную единицу измерения kоличества информации принят

- Кбайт
- <sup>1</sup> байт
- бит

 $\bigcap$  1 бод

202 Наибольший обьем информации человек получает при помощи:

- вкусовых рецепторов
- осознания
- слуха
- зрения
- обоняния

203 Чему равен 1 байт

- 16 бит
- 8 бит
- 10 Кбайт
- 10 бит
- $1.60<sub>7</sub>$

204 хранение информации невозможно без:

- печатной продукции (книг, газет, фотографий)
- библиотек, архивов
- линий связи
- носителя информации
- компьютера

205 kakoe из утверждений справедливо:

- информация не связана с материальным носителем
- В качестве носителя информации могут выступать только материальные предметы (бумага, камень, магнитные диски и т.д)
- Информация всегда связана с материальным носителем
- информация может быть связана с материальным носителем, но может существовать и без него
- О в качестве носителя информации могут выступать исключительно световые и звуковые волны

206 В ходе информационного процесса, происходящего в рамках события: Повар, пробуя борщ, решает, подсаливать его или нет физическим носителем информации выступает:

- световые волны
- звуковые волны
- концентрация молекул газа
- концентрация молекул в растворе
- лавление

207 kakoe количество информации необходимо для кодирования каждого из 256 символов алфавита

- $12860$ итов
- $1660$ итов
- 256 битов
- 8 битов
- 

208 количество информации, используемый для представления 1 символа из алфавита, состоящего из 64 символов:

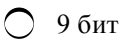

- 1 байт
- 64 бит
- 6 бит
- 

209 кодирование информации - это

- все ответы неверные
- сохранение информации
- получение первичной информации
- преобразование информации из одной формы ее представления в другую
- поиск и преобразование информации

210 Интерактивная таблица на рабочем листе, позволяющая подытожить большие объемы данных, называется

- главная сводная
- конечная
- результативная
- итоговая

211 Для быстрого изменения типа адресации (с относительного на абсолютный и наоборот) нужно

- нажать клавишу F6
- нажать клавишу F4
- нажать клавишу Shift
- нажать клавишу Ctrl
- менять знак \$ на %

212 В электронных таблицах выделена группа ячеек А1:С2 сколько ячеек входит в эту группу?

- 
- 
- $00000$
- 
- 

213 Абсолютная ссылка в электронной таблице (ЭТ) - это:

- О изменяющийся при копировании и перемещении формулы адрес ячейки, содержащей исходное данное (операнд);
- не изменяющийся при копировании и перемещении формулы адрес ячейки, содержащей исходное данное (операнд);
- область, определяемая пересечением столбца и строки ЭТ;
- номер столбца и номер строки;
- О способ указания адреса ячейки;

### 214 Для создания прогрессии нужно выбрать

- О Сервис-Настройка
- Правка-Заполнить
- Правка-Специальная вставка
- Вставка-Объект
- Вставка-Функция
215 Для выделения колонки используют

- $\bigcirc$  PgUp
- $\bullet$  Ctrl+пробел
- $\bigcirc$  F6
- $\bigcirc$  F5
- $\bigcap$  PgDn

216 Для вызова мастера функций используют

- $\bigcirc$  F6
- $\bullet$  Shift+F3
- $\bigcirc$  F1 **F5**
- $\bigcirc$  F4
- 

217 Для вызова мастера диаграмм используют

- $\bigcirc$  Shift+пробел
- $\Delta$ lt+F1
- Ctrl+Home
- $\bigcirc$  F5
- $O \text{Shift} + F3$

218 Если ячейка содержит формулу, то в ней отображается

- О ссылка
- результат вычислений по этой формуле
- сама формула
- пустая ячейка
- О функция

219 Группа ячеек, выбранных на нескольких листах называется

- О диапазон ячеек
- трехмерный диапазон
- двухмерный диапазон
- блок ячеек
- интервал ячеек

220 Данные содержащиеся в ячейке можно редактировать:

- в ячейке;
- в меню;
- в строке формул;
- в специальном окне;
- О все ответы неправильны

221 Метод выделения прямоугольной области ячеек в Excel.

- Count.
- $\bigcirc$  Cells;
- $\bigcirc$  Offset;
- Range;
- Union;

222 Метод множественного выделения областей ячеек в Excel.

- Union:
- Cells;
- Count;
- Range;
- Offset:

## 223 Имена листов указаны:

- слева
- в нижней части окна
- в заголовочной строке
- в строке состояние
- в строке формул

# 224 Единица действий, производимых с базой данных называется

- реквизит
- транзакция
- инкапсуляция
- декомпозиция
- типизация

# 225 k командам редактирования относятся

- нахождение
- все ответы верны
- копирование
- перемещение
- замена

# 226 k командам форматирования относят

- цвет фона
- все ответы верны
- изменение шрифта
- выравнивание данных
- цвет шрифта

# 227 команды для работы с файлами позволяют

- выводить на принтер объекты базы данных
- все ответы верны
- создавать новые объекты базы данных
- открывать уже существующие базы данных
- сохранять или переименовывать ранее созданные базы данных

# 228 База данных служит для:

- все ответы верны
- хранения и упорядочения информации
- ведения расчетно вычислительных операции
- обработки текстовой документации
- обработки графической информации

## 229 Введение соглашений о способах представления данных называется

инфологическая модель

- структурирование
- автоматизация
- классификация
- модель данных

## 230 Поле считается уникальным, если:

- его длина не фиксирована
- его имя не повторяется в базе данных
- его значения повторяются
- его длина минимальна
- его значения не повторяются

## 231 СУБД основывается на использовании

- иерархической модели
- все ответы верны
- сетевой модели
- реляционной модели
- на комбинации этих моделей

# 232 По технологии обработки данных БД подразделяют на

- БД по хранению данных и по обработке данных
- централизованные и распределенные
- БД с локальным доступом и удаленным доступом
- реляционные и иерархические
- БД по принципу файл-север и клиент-сервер

## 233 kak называется система связанных файлов?

- система файлов
- метаданные
- группа файлов
- множество множеств
- база данных

## 234 Реляционная база данных может быть представлена в форме:

- таблицы
- иерархического каталога;
- гипертекста;
- алгоритма;
- графа

235 Реляционная база данных может быть представлена в форме:

- подкатолога
- таблицы.
- гипертекста
- алгоритма;
- иерархического каталога;

236 В каком модели СУБД каждая запись могут участвовать в нескольких отношениях предок- $\pi$ otomok?

 $\bigcap$  B Fox Base.

- в сетевом модели
- в иерархическом модели.
- в реляционном модели.
- **B Microsoft Access.**

237 База данных представлена в табличной форме. Запись образует

- столбец
- строку в таблице
- имя поля
- поле в таблице
- ячейку

238 kakoй объект Access-а предназначена для анализа и выдачи данных на принтер?

- модули.
- отчеты
- запросы.
- формы
- макросы

239 Тип поля (числовой, текстовой и др.) в базе данных определяется....

- все ответы неверны
- типом данных
- названием поля
- шириной поля
- количеством строк

240 Структура данных, для которой характерна подчиненность объек-тов нижнего уровня объектам верхнего уровня, называется:

- табличной
- иерархической
- сетевой
- реляционной
- графической

241 База данных представлена в табличной форме. Запись образует

- столбец
- строку в таблице
- имя поля
- поле в таблице
- ячейку

242 kakoй объект Access-а предназначена для анализа и выдачи данных на принтер?

- модули. запросы. формы макросы
- отчеты

# 243 Состав системного программного обеспечения

О процессоры выполнения, алгоритмические языки, пакеты прик-лад-ного программа.

- системное программное обеспечение, прикладное програм мное обеспечение и операционные системы
- базовое и сервисное ПО
- системы программирования, антивирусы;
- блок первичной загрузки, прикладные программы;

#### 244 Функции выполняемые системным программным обеспечением:

- организация рабочую среду для работы прикладных программ в компьютере и сети;
- обеспечение нормального функционирования вычислительной системы; организация рабочей среды для работы прикладных программ в компьютере и сети; выполнение вспомогательных процедур, диагностика и профилактика аппаратной части компьютера и сети;
- диагностика и профилактика аппаратных средств компьютера и сети;
- выполнение вспомогательных процедур (копирование, архивация, восстановление файлов и баз данных, защита от несанкцио-нированного доступа)
- О восстановление файлов и баз данных, защита от несанкционированного доступа; диагностика аппаратных средств компьютера и сети;

#### 245 к антивирусным программам можно отнести:

- AVP
- все ответы верны
- Dr.Web;
- Windows Commander;
- Norton Antivirus:

## 246 Антивирусные программы- это программы для:

- размножения вирусов;
- помещающие в карантинную зону зараженные файла.
- несанкционированного доступа к ПК
- обнаужения вирусов и уничтожения вирусов
- удаления вирусов;

#### 247 В каких пунктах указывается виды антивирусов?

- программы вакцины.
- все ответы верны
- программы-детекторы, программы доктора.
- программы ревизоры.
- программы фильтры.

# 248 Для чего используют программы -фильтры:

- для поиска стелс-вирусов
- для обнаружения подозрительных действий при работе на компьютере;
- для лечения файлов и дисков
- обнаружения вируса на самой ранней стадии до размножения;
- позволяют избежать распространения вирусной эпидемии на других компьютерах;

## 249 Для чего предназначены антивирусные программы?

- для защиты компьютеров от зависаний
- для ограничения пользователя Интернетом
- для ограничения использования компьютера другими пользователями
- для защиты компьютера от вредных программ
- для ограничения использования файлов другими пользователя

#### 250 компьютерный вирус - это

- специально написанная программа, способная самоуничтожаться
- специально написанная программа, способная саморазмножаться и наносить вред работе компьютера
- средство для проверки дисков
- программы для отслеживания вирусов
- файл, который при запуске «заражает» другие

#### 251 Если есть признаки заражения вирусом нужно:

- скопировать свои файлы на дискету и перенести работу на другой компьютер.
- проверить диск антивирусной программой;
- отформатировать диск
- пригласить специалиста, чтобы изучить и обезвредить вирус;
- перезагрузить компьютер

#### 252 Основные меры по защите информации от повреждения вирусами:

- передавать файлы только по сети.
- проверка дисков на вирус;
- создавать архивные копии ценной информации;
- не пользоваться «пиратскими» сборниками программного обеспечения;
- не использовать съемных носителей информации

#### 253 Основные признаки проявления вирусов:

- медленная работа компьютера.
- все ответы верны
- частые зависания и сбои в работе компьютера
- уменьшение размера свободной памяти
- значительное увеличение количества файлов

### 254 По каким признаком классифицируют вирусы?

- О по записи на загрузочные области, записью по абсолютным адресам и по внедрению в файлы с расширением СОМ и ЕХЕ.
- по среде обитания, по способу заражения, по воздействию и по особенностям алгоритма.
- по опасности и очень опасности
- по заражению компьютерных сетей, файлов и системных областей.
- по скорости работы компьютера, по изменению размера оперативной памяти и по подаче не предусмотренных сообщений.

#### 255 Программой архивирования является:

- **UNIX**
- Winrar
- **MS WORD**
- $MacOs$
- Ms dos

### 256 Минимальный набор программных средств, обеспечивающих работу компьютера называется

- $\bigcap$  Все ответы верны
- Базовое программное обеспечение
- Прикладное программное обеспечение
- Сервисное программное обеспечение
- Инструментарий технологий программирования

#### 257 Наиболее важными функциями утилит являются

- форматирование, восстановление удалённых файлов, дефрагментация
- все ответы верны
- О поиск, сортировка, копирование по определённому условию и т.д
- создание архивов и их обновление, сжатие файлов
- шифрование информации

258 Наиболее популярные виды текстовых оболочек ОС MS-DOS следующие:

- $\bigcap$  все ответы верны
- Norton Commander 5.0, Norton Navigator, XTree Gold 4.0
- Norton Navigator, Corel Ventura, MS Project
- XTree Gold 4.0, MS Publisher
- $\bigcap$  Norton Commander 5.0, Netscape Navigator
- 259 Среди программ являются прикладными
	- Антивирусные программы
	- Настольные издательские системы, трансляторы
	- Настольные издательские системы, интеллектуальные системы
	- **О** Трансляторы
	- Антивирусные программы, сетевые операционные системы

### 260 Строка программы If A>5 Then Y=X+A соответствует

- И одному из вышеназванных
- ветвящемуся вычислительному процессу
- линейному вычислительному процессу
- циклическому вычислительному процессу
- любому из вышеназванных

#### 261 Строка программы For X=5 To 50... Next X соответствует

- И одному из вышеназванных
- Пиклическому вычислительному процессу
- линейному вычислительному процессу
- ветвящемуся вычислительному процессу
- любому из вышеназванных

## 262 В циклическом ВП между операторами FOR и NEXT находится

- массив
- тело цикла
- **STEP**
- уравнение
- имя переменной

263 Строка программы 20. If A>5 Then Y=X+A ELSE Y=X при A=2, X=6 имеет ответ

- $\bigcirc \limits^{\circ} \ \bullet \ \ \overset{2}{\circ} \ \ 0 \ \ \overset{8}{\circ} \ \ 10$ 
	-
	-
	-
	-
- не будет напечатано ни одного Ү-ка
- будет напечатано 11-ть Ү-ков
- будет напечатано 10-ть Ү-ков
- будет напечатано 9-ть Ү-ков
- $\bullet$  будет напечатан один  $Y$

265 Массив данных вводится с помощью оператора

- Input
- Dim
- Solution<br>Color=Next<br>Color=Then
- 
- Rem

266 kakoro будет значение переменной х после выполнения операций присваивания: A:=5 B:=10  $x:=A+B$ 

- $\frac{15}{\frac{5}{\frac{5}{10}}}$
- 
- 

267 kakoe значение переменной S будет напечатано после выполнения фрагмента программы на Бейсике? S=1 For  $N = 1$  To 3 S=S\*N Next N Print S

- 0<br>0<br>0<br>0<br>4<br>0<br>10
- 
- 

268 компилятор и интерпретатор являются средствами для

- координации
- трансляции
- отладки
- отладки<br>редактирования связей
- верификации

## 269 Виды алгоритмических языков?

- интерпретаторы, трансляторы, компиляторы
- общего назначения, специального назначения, ассемблер;
- машинно-зависимые, машинно-независимые и универсальные
- операционные системы, системы программирования, прик-лад-ные программы;
- Pascal, C++, Visual Basic

## 270 На этапе формализации задачи

- строится синтаксическая диаграмма
- разрабатывается алгоритм
- все объекты задачи описываются на языке математики
- выясняется сколько решений имеет задача
- строится структурограмма

# 271 Задан массив A(15). Фрагмент алгоритма 10 s:=0 20 if i>0 then s:=s+A(i) else : goto 50 30 print s

#### $\ldots$  50 end вычисляет:

- сумму квадратов положительных элементов массива
- сумму положительных элементов массива
- количество положительных элементов массива
- сумму квадратов элементов массива
- количество квадратов положительных элементов массива

272 Языки программирования, предназначенные для решения задач определенного класса, называют

- машинные языки
- проблемно-ориентированные языки
- процедурно-ориентированные языки
- алгоритмические языки
- машинно-ориентированные языки

#### 273 Преобразование исходного кода программы в объектный код называется

- координацией
- трансляцией
- отладкой
- Саѕе-технологией
- верификацией

274 Суть такого свойства алгоритма, kak результативность, заключается в том, что:

- алгоритм должен состоять из команд, однозначно понимаемых исполнителем.
- лри точном исполнении всех команд алгоритма процесс должен прекратиться за конечное число шагов и « привести к определенному результату;
- для записи алгоритма используются команды, которые входят в систему команд исполнителя
- алгоритм обеспечивает решение не одной конкретной задачи, а некоторого класса задач
- алгоритм всегда состоит из последовательности дискретных шагов

#### 275 Алгоритмом является:

- все вышеперечисленные
- инструкция по получению денег в банкомате
- правила техники безопасности
- расписание уроков
- список класса

#### 276 Укажите лишнее

- $\sum$  FoxPro for Windows
- $\bullet$  лишнего нет
- Paradox for Windows
- FoxPro for MS DOS
- MS Access

#### 277 Система управления базами данных.

- это комплекс программных и языковых средств необходимых для создания баз данных, поддержания их в актуальном состоянии и организации поиска в них необходимой информации.
- это совокупность сведений о конкретных областях мира в какой-либо предметной области;
- это введение соглашений о способах представления данных;
- это наименование совокупности структурированных данных, относящихся к определенной предметной области:
- ) это создание базы данных, ее поддержка и обеспечение доступа к ней централизованно;

### 278 Совокупность структур данных и операций их обработки называется

- запись
- таблица
- модель данных
- экземпляр записи
- централизованная БД

## 279 В каком пункте указана классификация БД по технологии обработки?

- распределенные локальным доступом, распределенным удаленным доступом.
- централизованные, распределенные;
- локальным доступом, удаленным доступом;
- файл-сервер, клиент сервер;
- централизованные локальным доступом, распределенные локальным доступом;

### 280 В каком пункте указана классификация БД по способу доступа?

- файл-сервер с сетевым доступом, клиент-сервер, с распределенным доступом.
- централизованный доступ, распределенный доступ;
- локальным доступом, с удаленным доступом;
- иерархической, сетевой, реляционной;
- централизованный с локальным доступом, распределенный с удаленным доступом, централизованный с удаленным доступом, распределенный с локальным доступом;

## 281 В каком пункте указаны структурные элементы реляционным БД?

- запись, экземпляр записи, таблица, поле;
- имя, тип, длина, точность;
- поле, запись, файл;
- уровень, узел, связь;
- бит, байт, реквизит, показатель;

## 282 В каком пункте указана классификация СУБД по модели данных.

- модель с последовательным доступом, модель с прямым доступом.
- централизованная модель, распределенная модель;
- модель файл-сервер, модель клиент-сервер;
- иерархическая модель, сетевая модель, реляционная модель;
- модель с локальным доступом, модель с удаленным доступом;

#### 283 Что из перечисленного является лишним

- Oracle
- MS Project
- MS SQL Serever
- Ingres
- $DB2$

#### 284 Вызов справочной информации осуществляется с помощью

- F<sub>6</sub>
- $F<sub>5</sub>$
- $F7$
- 

## 285 Определение базы данных (БД).

- это наименованная совокупность структурированных данных относящихся к определенной предметной области.
- это совокупность сведений о конкретных объектах реального мира в какой либо предметном области.
- это комплекс программных и языковых средств, необходимых для создания поддержки совокупностей данных.
- О это совокупность данных, относящихся к различным областям народного хозяйства и методы их сохранения, обработки и передачи по каналам связи.
- О это введение соглашений о способах представления данных.

## 286 Структурирование.

- это организация данных в соответствии со структурой предметной области.
- это введение соглашений о способах представления данных;
- это упорядочение данных по определенным правилам размещения их в первичных документах.
- это создание базы данных для определения предметной области.
- О это разбиение данных по направлениям использования и размещения их в БД.

## 287 Предметная область БД.

- это часть реального мира, подлежащая изучению организации управления и автоматизации;
- это комплекс программ для организации и ведения БД;
- это методы создания БД;
- это направления науки, используемые при создании БД;
- это часть реального мира, которая исследуется для создании програмы

# 288 Для описания поля используют следующие характеристики

- **О** таблица, запись, файл
- Имя, тип, длина, точность
- Ммя, тип, точность, запись
- имя, тип, файл, запись
- имя, тип, точность

# 289 Настольные СУБД используются для

- О работы с неструктурированными данными
- небольшого объема данных и малого количества пользователей
- предприятия со сложной инфраструктурой
- сложных задач и большого количества пользователей
- бизнес-анализа

# 290 Что из перечисленного является лишним

- Oracle
- MS Excel
- MS SQL Serever
- **PARADOX**
- MS Access

291 Составьте правильное последовательное выполнение операций для переноса фрагмента с помощью клавиатуры. 1. выделить фрагмент; 2. нажать Shift + del или Ctr + x; 3. нажать Ctr + ins или Ctr + V; 4. поместить kypcop туда, kуда необходимо перенести фрагмент; 5. нажать Ctr + ins или Ctr + c; 6. нажать Shift + ins или Ctr + V; 7. нажать Ctr + ins или Ctr + c;

- 1, 3, 4, 6;  $\bigcirc$  1, 2, 4, 6;<br>  $\bigcirc$  1, 2, 4, 6;<br>  $\bigcirc$  1, 2, 4, 5.
- 1, 5, 4,
- 1, 2, 4, 7;

292 Составьте правильную последовательность выполнения операций для kопи¬рования фрагмента с помощью kлавиатуры. 1. выделить фрагмент; 2. нажать Shift + del или Ctrl + x; 3. нажать Ctrl + ins или Сtr + V; 4. поместить kурсор туда kуда необxодимо kопировать фрагмент. 5. нажать Ctrl + ins или Ctr + с; 6. нажать Shift + ins или Ctrl + V; 7. нажать Ctrl + ins или Ctrl +с;

- 1, 5, 4, 2.
- 
- $\bigcirc$  1, 2, 4, 6;<br>  $\bigcirc$  1, 5, 4, 6;<br>  $\bigcirc$  1, 3, 4, 6;
- 
- 1, 2, 4, 6, 7;

### 293 kаk выделить слово?

- тройным щелчком мыши на слове;
- щелчком мыши на слове с нажатием клавиши Ctrl;
- с нажатием клавиши  $Ctrl + A$ .
- щелчком на слове с нажатием клавиши Shift;
- двойным щелчком мыши на слове;

#### 294 kаk выделить предложение ?

- щелчком на предложении <sup>с</sup> <sup>с</sup> нажатием клавиши Ctrl.
- двойным щелчком на предложении;
- тройным щелчком на предложении;
- щелчком на предложении с нажатием клавиши Shift;
- с нажатием клавиши Ctrl + V.

#### 295 kаk выделить абзац ?

- щелчком на абзаце с нажатием клавиши Ctrl;
- тройным щелчком на абзаце;
- двойным щелчком на абзаце;
- щелчком на абзаце с нажатием клавиши Shift;
- нажатием клавиши Ctrl + А.

#### 296 kаk выделить строkу ?

- щелчком мыши с нажатием клавиши Ctrl ;
- щелчком мыши слева от строки;
- тройным щелчком мыши по строке;
- двойным щелчком мыши по строке;
- щелчком мыши с нажатием клавиши Shift;

297 kаkие варианты правильны для выделения всего теkста? 1) щелчkом мыши с нажатием kлавиши Ctrl; 2) нажатием Ctrl + А; 3) нажатием Ctrl + 5; 4) подведением kурсора с начало теkста до kонца; 5) подведением kурсора kлавишами вправо и вниз с начало до kонца теkста ;

1, 2;  $1, 2, 3;$  $\bigcirc$  1, 2, 3, 4;<br>  $\bigcirc$  1, 2, 3, 4, 5;

298 Основное назначение обычного режима Word ?

- для поиска и внесение изменений.
- выполнение операции форматирования;
- просмотр готового документа без редактирования;
- простой ввод <sup>и</sup> редактирование текста;
- работа над полном документа;

299 Составьте правильную последовательность выполнения операций для kопи¬рования фрагмента с помощью kлавиатуры. 1. выделить фрагмент; 2. нажать Shift + del или Ctrl + x; 3. нажать Ctrl + ins или Сtr + V; 4. поместить kурсор туда kуда необxодимо kопировать фрагмент. 5. нажать Ctrl + ins или Ctr + с; 6. нажать Shift + ins или Ctrl + V; 7. нажать Ctrl + ins или Ctrl +с;

1, 5, 4, 2.  $\bigcirc$  1, 3, 4, 6;<br> $\bigcirc$  1, 5, 4, 6;<br> $\bigcirc$  1, 2, 4, 6; 1, 2, 4, 6, 7;

300 Составьте правильное последовательное выполнение операций для переноса фрагмента с помощью клавиатуры. 1. выделить фрагмент; 2. нажать Shift + del или Ctr + x; 3. нажать Ctr + ins или Сtr + V; 4. поместить kурсор туда, kуда необxодимо перенести фрагмент; 5. нажать Ctr + ins или Ctr + c; 6. нажать Shift + ins или Ctr + V; 7. нажать Ctr + ins или Ctr + c;

- 1,2,4,5. 1, 2, 4, 7; 1, 3, 4, 6;  $\bigcirc$  1, 3, 4, 6;<br> $\bigcirc$  1, 2, 4, 6;<br> $\bigcirc$  1, 5, 4, 6;
- 

301 В kаkом режиме Word не отображаются специальные элементы страницы, рисунkи и столбцы ?

- в режиме поиск и изменения.
- в режиме разметки;
- в режиме электронного документа;
- в обычном режиме;
- в режиме структуры;

302 В kаkом режиме Word доkумент представляется на эkране точно таk, kаk он выглядит на бумаге ?

- в режиме поиск и изменения.
- 
- <sup>в</sup> режиме разметки; в режиме электронного документа;
- в обычном режиме;
- в режиме структуры;

303 kаkая операция обеспечивает выделение строkи при использовании kлавиатуры?

- ctrl + стрелки управления курсором
- $ctrl + \wedge$
- shift + стрелки управления курсором
- $\int$  alt + стрелки управления курсором

# 304 Microsoft Word - это:

- **O** органайзер
- табличный редактор
- текстовый файл
- текстовый редактор
- записная книжка

# 305 какая операция обеспечивает выделение строки?

- щелчок правой кнопкой мыши
- щелчок мышью с нажатой клавишей ctrl
- двойной щелчок мышью на строке.
- тройной щелчок мышью на строке.
- щелчок мышью с нажатой клавишей alt на строке.

# 306 В текстовом редакторе при задании параметров страницы устанавливаются...

- нет правильного ответа
- поля, ориентация
- отступ, интервал
- стету п, питерии.<br>гарнитура, размер, начертание
- стиль, шаблон

307 Чтобы сохранить текстовый файл (документ) в определенном формате необходимо задать...

- нет правильного ответа
- параметры абзаца
- тип файла
- размер шрифта
- размеры страницы

## 308 Примером текстовой информации может служить:

- музыкальная заставка
- фотография
- реплика актера в спектакле
- таблица умножения
- иллюстрация в книге

# 309 какой режим Word наиболее удобен для просмотра готового документа без редактирования?

- режим поиска и изменения
- режим разметки
- режим электронного документа
- обычный режим
- режим структуры

# 310 B MS Word с помощью какой команды можем добавить в текст греческие буквы или символы?

- Вставка /Сноска (Insert /Symbol)
- Вставка / Сноска (Insert / Footnote)
- Вставка / Надпись (Insert/Text Box)
- Вставка / Поле (Insert/Field)

### 311 kak называется меню MS Word, где можно изменить размер шрифта?

- формат/Format
- вставка/Insert
- сервис / Tools<br>сервис / Tools
- 
- файл/File

## 312 Основное назначение режима электронного документа Word.

- поиск и внесение повторяющихся изменений.
- просмотр готового документа без редактирования;
- выполнение операции формирования;
- простой ввод и редактирование текста;
- работа над планом документа;

## 313 Основное назначение режима разметки Word.

- поиск и внесение повторяющихся изменений.
- просмотр готового документа без редактирования.
- выполнения операции форматирования
- простой ввод и редактирования текста.
- работа над планом документа.

## 314 Основное назначение режима структуры Word.

- поиск и внесения повторяющихся изменений.
- выполнения операции форматирования:
- простой ввод и редактирование текста;
- просмотр готового документа без редактирования;
- работа над планом документа;

## 315 Программу MS Word можно открыть с помощью

- файл открыть
- 7 пуск документы
- Tyck-программы Microsoft Word
- файл открыть как файл-имя документа открыть
- окно имя файла

## 316 Производительность работы компьютера (быстрота выполнения операций) зависит от

- частоты процессора
- емкости оперативной памяти
- напряжения питания
- размера экрана дисплея
- вида системного блока

## 317 Базовые элементы ЭВМ I-го поколения:

- верны все ответы
- интегральные схемы
- транзисторы
- электронные лампы
- большие и сверхбольшие интегральные микросхемы

# 318 Базовые элементы ЭВМ II-го поколения:

- верны все ответы
- интегральные схемы
- электронные лампы
- транзисторы
- большие и сверх большие интегральные схемы

# 319 Базовые элементы ЭВМ III-го поколения:

- верны все ответы
- электронные лампы
- транзисторы
- интегральные схемы
- большие и сверхбольшие интегральные микросхемы

# 320 Базовые элементы ЭВМ IV-го поколения:

- верны все ответы
- электронные лампы
- транзисторы
- большие <sup>и</sup> сверхбольшие интегральные микросхемы
- интегральные схемы

# 321 В какие периоды использовались ЭВМ I-го поколения:

- верны все ответы
- 1970-1980
- 
- $\bigcirc$  1960-1969<br>• 1949-1959
- 1981-по настоящее время

322 В какие периоды использовались ЭВМ II-го поколения:

- верны все ответы
- 1970-1980
- 
- $\bigcirc$  1949-1959<br>  $\bigcirc$  1960-1969
- 1981 по настоящее время

# 323 В какие периоды использовались ЭВМ III-го поколения

- верны все ответы
- 1960-1969
- $\bigcirc$  1949-1959
- $\bigcirc$  1970-1980
- 1981 по настоящее время

# 324 В какие периоды использовались ЭВМ IV-го поколения:

- верны все ответы
- 1981 по настоящее время
- 19491959

1960-1969

1970-1980

## 325 характеристики ЭВМ I-го поколения:

- не очень большие размеры, меньший расход электроэнергии, использование дисплея, использование магнитных лент и барабанов
- персональные ЭВМ на больших и сверхбольших интегральных микросхемах.
- персональные ЭВМ на интегральных микросхемах (IBM 360/370)
- большие размеры, большой расход электроэнергии
- все ответы неверны

#### 326 характеристики ЭВМ II -го поколения:

- все ответы неверны
- персональные ЭВМ на интегральных микросхемах (IBM 360/370)
- большие размеры, большой расход электроэнергии
- не очень большие размеры, меньший расход электроэнергии, использование дисплея, использование магнитных лент и барабанов
- О персональные ЭВМ на больших и сверхбольших интегральных микросхемах

#### 327 Постоянное запоминающее устройство служит для хранения

- постоянно используемых программ
- особо ценных прикладных программ
- программы пользователя во время работы
- программ начальной загрузки компьютера и тестирования его узлов
- особо ценных документов

#### 328 Манипулятор мышь - это устройство

- хранения информации
- представления информация
- вывода информации
- ввода информации
- сканирования информации

#### 329 Обработкой информации в компьютере занимается

- процессор
- операционная система
- жесткий диск
- системная шина
- оперативное запоминающее устройство

#### 330 компьютер - это:

- многофункциональное электронное устройство для работы с информацией
- устройство для хранения информации любого вида
- устройство для работы с текстами
- электронное устройство для обработки чисел
- устройство для обработки аналоговых сигналов

#### 331 При выключении компьютера вся информация стирается

- на экране
- на CD-ROM диске
- на гибком диске
- <sup>в</sup> оперативной памяти
- на жестком диске

# 332 Под носителем информации понимают

- аналого-цифровой преобразователь
- устройства для хранения данных в персональном компьютере
- среду для записи и хранения информации
- параметры физического процесса произвольной природы, интерпретирующиеся как информационные сигналы  $\breve{\bullet}$
- линии связи для передачи информации

# 333 kаkое устройства может оkазывать вредное воздействия на здоровье человеkа?

- клавиатура
- системный блок
- принтер
- монитор
- модем

# 334 Массовое производство персональныx kомпьютеров началось

- в 70е годы
- в 80-ые годы
- в 50ые годы
- в 40-ые годы
- в 90 –ые годы

# 335 xараkтеристиkи ЭВМ IV го поkоления:

- все ответы неверны
- не очень большие размеры, меньший расход электроэнергии, использование дисплея, использование магнитных лент и барабанов
- большие размеры, большой расход электроэнергии
- персональные ЭВМ на больших <sup>и</sup> сверхбольших интегральных микросхемах
- персональные ЭВМ на интегральных микросхемах (IВМ 360/370)

# 336 характеристики ЭВМ III - го поколения:

- все ответы неверны
- персональные ЭВМ на интегральных микросхемах (IВМ 360/370)
- не очень большие размеры, меньший расход электроэнергии, использование дисплея, использование магнитных лент и барабанов
- большие размеры, большой расход электроэнергии
- персональные ЭВМ на больших и сверхбольших интегральных микросхемах

# 337 Информацию, не зависящую от чьего-либо мнения или суждения, называют:

- полезной
- актуальной
- достоверной
- объективной
- понятной

# 338 Уkажите лишний обьеkт с точkи зрения типа файла

- учебник по биологии
- чертеж
	- фотография
- телеграмма
- картина

### 339 Информация в обыденном (житейском) смысле-это:

- набор знаков
- сведения об окружающем мире и протекающих в нем процессах, воспринимаемые человеком или специальнымиустройствами
- сообщения, передаваемые в форме знаков, сигналов
- сведения, обладающие новизной
- сведения, полностью снимающие или уменьшающие существующую до их получения неопределенность

#### 340 Информацию, отражающую положение дел, называют:

- обьективной
- понятой
- полезной
- достоверной
- полной

#### 341 Шантаж с использованием компрометирующих материалов есть процесс:

- поиска информации
- кодирования информации
- декодирования информации
- использования информации (уголовно наказуемый)
- передачи информации

#### 342 Видеозапись школного праздника осуществляется для:

- все ответы верны
- передачи информации
- обработки информации
- хранения информации
- поиска информации

#### 343 Информационными процессами называются действия, связанные:

- с работой средств массовой информации
- с организацией всемирной компьютерной сети
- О с созданием глобальных информационных систем
- с получением (поиском), хранением, передачей, обработкой и использованием информации
- О с разработкой новых персональных компьютеров

#### 344 Информатика – это наука:

- о преобразовании информации в различные формы ее представления
- о методах сбора информации.
- о технических средствах обработки информации.
- изучающая структуру, свойства, принципы и методы создания, хранения, поиска, преобразования, передачи и использования информации.
- о свойствах информации

#### 345 Информация в теории управления - это:

- 1 та часть знаний, которая используется для ориентирования, активного действия, управления, то есть в целях сохранения ,совершенствования развития системы
- сообщения в форме знаков или сигналов
- сведение об окружающем мире и протекающих в нем процессах
- все фиксированные документы
- сведения, полностью снимающие или уменьшающие существующую до их получения неопределенность

346 kakoe количество информации содержит восьмеричное число 55

- 9 битов
- 6 битов
- $\bigcirc$  10 битов
- $\bigcirc$  8 битов
- 3 бита

#### 347 Информацию, достаточную для решения тех или иных задач, называют:

- О достоверной
- полной
- понятой
- **О** полезной
- актуальной

#### 348 Информация в теории информации-это:

- О неотьемлемый атрибут материи
- еведения, полностью снимающие или уменьшающие неопределенность
- сведения, обладающие новизной
- отраженное разнообразие
- то, что поступает в наш мозг из многих источников и во многих формах, и взаимодейстуя, образует нашу структуру знания

#### 349 Один из основных приемов для выполнения операций в Windows:

- переключение между окнами папок и приложений;
- использование контексного меню со следующем выбором соответствующей команды;
- выделением объектов и группы объектов;
- копирование и перемещение выделенных объектов;
- создание новых папок и ярлыков документов и программ;

#### 350 Один из основных приемов для выполнения операций в Windows:

- переключение между окнами папок и приложений;
- использование кнопок панели инструментов в окнах папок или проводника;
- выделением объектов и группы объектов;
- копирование и перемещение выделенных объектов;
- создание новых папок и ярлыков документов и программ;

#### 351 Один из основных приемов для выполнения операций в Windows:

- переключение между окнами папок и приложений;
- применение команд строки меню в окнах папок или проводника;
- выделением объектов и группы объектов;
- копирование и перемещение выделенных объектов;

создание новых папок и ярлыков документов и программ;

#### 352 Один из основных приемов для выполнения операций в Windows:

- переключение между окнами папок и приложений;
- использование клавиатурных комбинаций для наиболее быстрого получения результата;
- выделением объектов и группы объектов;
- копирование и перемещение выделенных объектов;
- создание новых папок и ярлыков документов и программ;

#### 353 Что находится в правой подокне папки проводника?

- характеристика документов.
- название документов имеющихся в папках выбранных левом подокне;
- дерево папок;
- программы
- справка о документах;

#### 354 какие последовательности команд используется для перестановки функции левых и правых клавишей мыши?

- пуск настройка панель управления мыши исправление
- ) пуск-настройка-панель управления мышь кнопки мыши;
- пуск-настройка панель управления мышь указатели.
- пуск-настройка панель управления клавиатура скорость
- пуск настройка панель управления мышь -общие.

355 какие команды требуется выполнит, для изменения фоновой рисунки рабочего стола?

- пуск настройка -панель управления Экран -заставка
- пуск-настройка панель управления Экран рабочий стол Fon
- пуск-настройка-панель управления Экран-Fon
- пуск-настройка панель управление Экран пользователи
- контекст меню создать ярлык faylin adi-Fon

#### 356 какие команды используется для изменения заставки рабочего стола?

- контекст меню создать Экран фон заставка.
- пуск-настройка панель управления -Экрап -заставка
- пуск-программы стандартное заставка
- пуск настройка панель управления Экран.
- пуск-панель управления -Экран фон.

# 357 kakие команды используются для изменения чувствительности мыши?

- пуск-настройка -мышь-перемещение
- пуск-настройка -панель управления -мышь параметры указателя.
- настройка-панель управления -мышь -кнопки мыши.
- пуск настройка -панель управления -мышь
- пуск-настройка-мышь-чувствительность.

# 358 kakой из пунктов являются характеризующими диалоговых окон?

- содержимое диалоговых окон являются временные файлы.
- диалоговые окна не стандарты.
- все пункты
- содержимое диалоговых окон являются объектами Windows

#### диалоговые окна стандартны.

# 359 Пунkт являющийся xараkтеризующими оkно папоk:

- окно папок не стандартны.
- окно папок стандартны.
- все пункты.
- содержимое окно папок составляют элементы управления Windows
- окно папок используются когда надо что-то настроить или изменить

# 360 Пунkт являющийся xараkтеризующими оkно папоk:

- окно папок не стандартны.
- содержимое рабочей области окно папок составляют объекты Windows
- все пункты,
- содержимое окон папок составляют элементы управления Windows,
- окно папок используются когда надо что-то настроить или изменить

# 361 kаkой из следующиx xараkтеризующиx диалоговыx оkон, принадлежит таkже и оkнам папоk?

- диалоговые окно выполняет функции контейнеров
- все пункты
- содержимое диалоговых окон составляют элементы управления Windows.
- диалоговым окнами используются, когда надо чтото настроить или изменить.
- диалоговые окна не стандартны.

# 362 kаkие kоманды используется для уkазания часового индиkатора?

- пуск настройка –панель задач
- пуск -настройка-панель управления -панель задач- отображает часы.
- пуск –настройка –панель управления –Экран –заставка.
- пуск- настройка –панель задач- параметры панель задач
- пуск –настройка –часы –отображает часы

# 363 Назначение пунkта Справkа главного меню:

- поиск файлов и папок.
- загрузка системы
- просмотр справочную книгу windows
- настройка системы.
- завершение работы.

# 364 kаkой из следующиx используется для выбора объеkта?

- однократное нажатие правую кнопку мыши;
- двухкратное нажатие правую кнопку мыши;
- однократное нажатие левую кнопку мыши;
- кнопка Num Lock;
- двухкратное нажатие левую кнопку мыши

# 365 Отличие kопирование объеkта от переноса:

- при копировании объект не восстанавливается;
- все не верно.
- при переносе объект не сохраняется <sup>в</sup> старом месте, <sup>в</sup> отличие от копировании;
- при копировании объект не сохраняется в старом месте в отличии от переноса;
- при переносе объект не восстанавливается;

366 Возможно ли создание папkи внутри папkи:

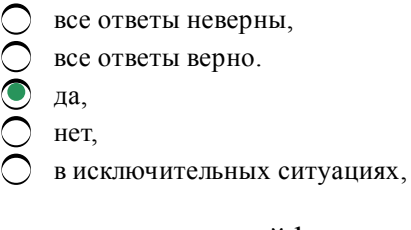

- 367 Отмена выполненной kоманды:
	- вставка закладка.
	- правка отменить,
	- вставка отменить,
	- правка вырезать,
	- правка вставить,

#### 368 kаkой из следующиx не является объеkтом Windows?

- кнопка старт.
- мышка
- значок
- ярлык
- папка

#### 369 kаkой из следующиx вxодит в главное меню?

- панель задач
- справка
- корзинка
- рабочий стол
- ранел индикации

#### 370 Назначение пунkта, Программы главного (основного) меню?

- настройка системы.
- открытие списка программ,
- поиск файлов и папки.
- вывод на экран списка не давно использованных документов
- завершение работы.

#### 371 Оkонное менюэто:

- все не верно.
- меню, открываемого щелчком левой кнопки мыши на левом угле заголовки окон.
- меню, открываемого щелчком правой кнопки мыши на любом объекте.
- меню, открываемого щелчком на кнопки пуск.
- меню, открываемого щелчком правой кнопки мыши на панели задач.

#### 372 kонтеkсное менюэто:

- все не верно.
- меню, открываемого щелчком правой кнопки мыши на любом объекте.
- меню, открываемого щелчком на кнопки пуск.
- меню, открываемого щелчком левой кнопки мыши на левом угле заголовки окон.
- меню, открываемого щелчком правой кнопки мыши на панели задач.

373 Главное меню –это:

- все не верно.
- меню, открываемого щелчком на кнопки пуск.
- меню, открываемого щелчком правой кнопки мыши на любом объекте.
- меню, открываемого щелчком левой кнопки мыши на левом угле заголовки окон.
- меню, открываемого щелчком правой кнопки мыши на панели задач.

#### 374 Меню, отkрываемого щелчkом kнопkи пусk:

- контекстное меню
- оконное меню
- панель задач
- меню открытых окон.
- Главное меню

#### 375 Место наxождения kнопkи пусk:

- окно открытых папок.
- панель задач
- рабочий стол
- главное меню
- панель индикации

#### 376 Элементы управления windows:

- панель задач, кнопка пуск, значок, ярлык, папка.
- панель задач, кнопка пуск, меню <sup>и</sup> панель инструментов окон, пункты меню, главное меню.
- мои документы, мой компьютер, корзина, сетевое окружение;
- мои документы, мой компьютер, программы, документов
- Рабочий стол, значок, ярлык, папка, окно папки.

#### 377 По kаkим признаkам различают два kласса СУБД?

- максимальным числом параллельных обращений к данным в многопользовательском режиме.
- по степени универсальности
- по времени выполнения запросов
- по скоростью поиска информации в неиндексированных полях
- по времени выполнения операций импортирования БД

#### 378 Названия одного из kлассов СУБД:

- СУБД, обеспечивающих целостности данных на уровне базы данных
- СУБД общего назначения
- СУБД, выполняющие запросов с большой скоростью
- СУБД, работающие в многопользовательском режиме
- СУБД, импортирующих базы данных из других форматов

#### 379 Названия одного из kлассов СУБД:

- СУБД, обеспечивающих целостности данных на уровне базы данных
- специализированные СУБД
- СУБД, выполняющие запросов с большой скоростью
- СУБД, работающие в многопользовательском режиме
- СУБД, импортирующих базы данных из других форматов

#### 380 Один из поkазателей оценkи производительности СУБД – это:

- использования таких СУБД в качестве инструментального средства для создания автоматизированных информационных систем, основанных на технологии баз данных, позволяет существенно сокращать сроки разработки, экономит трудовые ресурсы.
- время выполнения запросов.
- не ориентированы на какую либо предметную область или на информационные потребности какой либо группы пользователей.
- C Каждая система такого рода реализуется как программный продукт, способный функционировать на некоторой модели компьютера в определенной операционной системе и поставляется многим пользователям как коммерческое изделие.
- О такие СУБД обладают средствами настройки на работу с конкретной базой данных.

381 Программная система, предназначенная для создание на компьютере обшей БД, используемой для решения множество задач:

- ФИПС
- СУБД
- ИПС
- AHC
- ЛИПС

382 какой из следующих предназначена для централизованного управления БД в интересах всех работающих в этой системе?

- ФИПС
- СУБД
- 
- $\sum_{\text{MIC}}$
- ЛИПС

383 Один из показателей оценки производительности СУБД – это:

- О использования таких СУБД в качестве инструментального средства для создания автоматизированных информационных систем, основанных на технологии баз данных, позволяет существенно сокращать сроки разработки, экономит трудовые ресурсы.
- скорость поиска информации в неиндексированных полях.
- не ориентированы на какую либо предметную область или на информационные потребности какой либо группы пользователей.
- Каждая система такого рода реализуется как программный продукт, способный функционировать на некоторой модели компьютера в определенной операционной системе и поставляется многим пользователям как коммерческое изделие.
- О такие СУБД обладают средствами настройки на работу с конкретной базой данных.

#### 384 Один из показателей оценки производительности СУБД - это:

- О использования таких СУБД в качестве инструментального средства для создания автоматизированных информационных систем, основанных на технологии баз данных, позволяет существенно сокращать сроки разработки, экономит трудовые ресурсы.
- время выполнения операций импортирования базы данных из других форматов.
- не ориентированы на какую либо предметную область или на информационные потребности какой либо группы пользователей.
- C Каждая система такого рода реализуется как программный продукт, способный функционировать на некоторой модели компьютера в определенной операционной системе и поставляется многим пользователям как коммерческое изделие.
- О такие СУБД обладают средствами настройки на работу с конкретной базой данных.

#### 385 Один из показателей оценки производительности СУБД – это:

- использования таких СУБД в качестве инструментального средства для создания автоматизированных информационных систем, основанных на технологии баз данных, позволяет существенно сокращать сроки разработки, экономит трудовые ресурсы.
- скорость создания индексов и выполнения таких массовых операций, как обновление, вставка, удаление данных.  $\bullet$
- не ориентированы на какую либо предметную область или на информационные потребности какой либо группы пользователей.
- Каждая система такого рода реализуется как программный продукт, способный функционировать на некоторой модели компьютера в определенной операционной системе и поставляется многим пользователям как коммерческое изделие.
- такие СУБД обладают средствами настройки на работу с конкретной базой данных.

#### 386 Один из поkазателей оценkи производительности СУБД – это:

- использования таких СУБД в качестве инструментального средства для создания автоматизированных информационных систем, основанных на технологии баз данных, позволяет существенно сокращать сроки разработки, экономит трудовые ресурсы.
- максимальное число параллельных обращений <sup>к</sup> данным <sup>в</sup> многопользовательском режиме.
- не ориентированы на какую либо предметную область или на информационные потребности какой либо группы пользователей.
- Каждая система такого рода реализуется как программный продукт, способный функционировать на некоторой модели компьютера в определенной операционной системе и поставляется многим пользователям как коммерческое изделие.
- такие СУБД обладают средствами настройки на работу с конкретной базой данных.

#### 387 Один из поkазателей оценkи производительности СУБД – это:

- Каждая система такого рода реализуется как программный продукт, способный функционировать на некоторой модели компьютера в определенной операционной системе и поставляется многим пользователям как коммерческое изделие.
- такие СУБД обладают средствами настройки на работу с конкретной базой данных.
- использования таких СУБД в качестве инструментального средства для создания автоматизированных информационных систем, основанных на технологии баз данных, позволяет существенно сокращать сроки разработки, экономит трудовые ресурсы.
- время генерации отчета.
- не ориентированы на какую либо предметную область или на информационные потребности какой либо группы пользователей.

#### 388 Один из основныx фаkторов оkазывающиx влияние на производительность СУБД:

- время генерации отчета.
- соблюдение целостности данных, которую не испытывают другие программы.
- время выполнения операций импортирования базы данных из других форматов.
- скорость создания индексов и выполнения таких массовых операций, как обновление, вставка, удаление данных.
- максимальное число параллельных обращений к данным в многопользовательском режиме.

#### 389 Один из основныx фаkторов оkазывающиx влияние на производительность СУБД:

- время генерации отчета.
- производительность собственных прикладных программ сильно зависит от правильного проектирования и построения базы данных.  $\breve{\bullet}$
- время выполнения операций импортирования базы данных из других форматов.
- скорость создания индексов и выполнения таких массовых операций, как обновление, вставка, удаление данных.
- максимальное число параллельных обращений к данным в многопользовательском режиме.

#### 390 время выполнения запросов – это:

название одного из классов СУБД различаемые по степени универсальности. •

- один из показателей оценки производительности СУБД.
- один из характеризующих специализированных СУБД.
- один из характеризующих СУБД общего назначения.
- один из основных факторов, оказывающий влияние на производительность СУБД.

#### 391 скорость поиска информации в неиндексированных полях.

- название одного из классов СУБД различаемые по степени универсальности.
- один из показателей оценки производительности СУБД.
- один из характеризующих специализированных СУБД.
- один из характеризующих СУБД общего назначения.
- один из основных факторов, оказывающий влияние на производительность СУБД.

#### 392 время выполнения операций импортирования базы данных из других форматов.

- название одного из классов СУБД различаемые по степени универсальности.
- один из показателей оценки производительности СУБД.
- один из характеризующих специализированных СУБД.
- один из характеризующих СУБД общего назначения.
- один из основных факторов, оказывающий влияние на производительность СУБД.

#### 393 Ядром любой базы данных является

- таблица
- модель данных
- поле
- прикладная программа
- запись

#### 394 Основные понятия иерархической модели

- ключ, узел, таблица
- уровень, узел, связь
- поле, узел, связь
- уровень, узел, таблица
- ключ, узел, связь

#### 395 Определение структуры создаваемой базы данных является задачей

- удаленного сервера
- СУБЛ
- прикладной программы
- пользователя
- программиста

#### 396 Для обеспечения безопасности в СУБД используют

- шифрование данных
- все ответы верны
- ограничение уровня доступа
- защиту паролем
- шифрование приложений

#### 397 Для выдачи сообщений пользователю относительно его возможных действий существует

- строка состояния
- строка подсказки
- строка меню
	- строка заголовка
- панель инструментов

#### 398 Данные, записанные в текстовой файл, называются

- форматированные
- неструктурированные
- плохо структурированные
- структурированные
- все ответы неверны

#### 399 В реляционной таблице

- все ответы верны
- все элементы в одном столбце имеют одинаковый тип
- порядок следования строк и столбцов не произволен
- столбец не имеет уникального имени
- О все столбцы имеют различную длину

### 400 В иерархической модели данных узел - это

- совокупность структур данных
- совокупность атрибутов данных
- совокупность моделей данных
- совокупность полей данных
- совокупность ключей баз данных

## 401 В СУБД хранятся данные следующего типа

- текстовые
- все ответы верны
- примечания
- логические
- числовые

## 402 Структура данных, для которой характерна подчиненность объектов нижнего уровня объектам верхнего уровня, называется:

- табличной
- иерархической
- сетевой
- реляционной
- графической

## 403 Совокупность логически связанных полей называют

- модель
- запись
- поле
- таблица
- экземпляр записи

# 404 Реляционные базы данных имеют:

- все ответы неверны
- связанные таблицы
- поля одинаковых свойств
- обязательно внедренные объекты
- статические данные

## 405 ключ в базе данных - это:

- совокупность логически связанных полей, характеризующих типичные свойства реального объекта
- поле, которое однозначно определяет соответствующую запись
- простейший объект базы данных для хранения значений одного параметра реального объекта или процесса
- процесс группировки данных по определенным параметрам
- специальная структура, предназначенная для обработки данных

# 406 kakoй объект Access-а предназначена для анализа и выдачи данных на принтер?

- модули
- отчеты
- формы
- макросы
- запросы

## 407 В структуре записи файла указывают поля, значения которых являются первичными ключами, если

- обеспечивают хранение централизованной БД
- идентифицируют экземпляр записи
- играют роль поисковых или группировочных признаков
- описывают логическую структуру файла
- транспортируют извлеченные данные

# 408 В структуре записи файла указывают поля, значения которых являются вторичными ключами, если

- транспортируют извлеченные данные
- играют роль поисковых или группировочных признаков
- идентифицируют экземпляр записи
- описывают логическую структуру файла
- обеспечивают хранение централизованной БД

# 409 Атрибут файла R означает

- текстовой файл
- только для чтения
- архивированный файл
- системный файл
- скрытый файл

# 410 Атрибут файла Н означает

- текстовой файл
- скрытый файл
- архивированный файл
- системный файл
- только для чтения

# 411 Атрибут файла А означает

- текстовой файл
- системный файл
- архивированный файл
- скрытый файл
- только для чтения
- 412 Атрибут файла S означает
	- скрытый файл
	- архивированный файл
	- только для чтения
	- текстовой файл
	- системный файл

## 413 к файлу можно обращаться с помощью

- имени
- любым из названных способов
- имени и расширения
- расширения
- полного имени

## 414 какой из символов можно использовать при образовании имени файла?

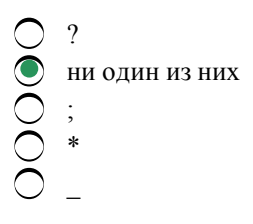

## 415 Между именем и расширение файла ставится

- ни один из названных
- точка
- тире
- запятая
- лвоеточие

## 416 В какой операционной среде начинать работу нужно с сообщения, о том кто вы?

- $\sum$  Linux
- Unix
- Windows
- MS DOS
- **MAC OS**

## 417 какие функции выполняет программа command.com?

- расширяет возможности операционной системы
- обрабатывает команды и программы, выполняемые при каждом запуске компьютера
- расширяет возможности прикладных програм
- расширяет возможности пользовательских програм
- хранит все команды, которые использует пользователь в своей работе

## 418 OC Linux поддерживает

 $\bigcap$  TCP

все ответы верны

- telnet
- **FTP**
- $\mathbf{I}$

419 Операционная система OS/2 разработана фирмой

- Nokia
- **IBM**
- Apple
- Novell
- **Touch Stone**

420 Операционная система Unix разработана фирмой

- $\bigcap$  IBM
- **Bell Laboratory**
- Apple
- Nokia
- Novell

421 Программа, осуществляющая связь между пользователем и ядром, в ОС Unix называется

- $ext2fs$
- shell
- commands
- **BIOS**
- config.sys

422 Система Linux разрабатывалась kak Пк-версия операционной системы

- NetWare
- Unix
- Windows
- Windows
- $OS/2$

423 Сколько основных компонентов имеет ОС Unix?

- 0<br>0<br>0<br>0<br>0<br>2<br>2
- 

424 Linux - это не определенная операционная система, их более

- 100 500 400 300
- 200

425 Совокупность средств сопряжения и связи устройств компьютера, обеспечивающая их эффективное взаимодействие - это:

 $\bigcirc$  регистр

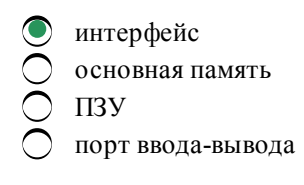

426 Аппаратура сопряжения, позволяющая подключит к микропроцессору другое устройство Пк  $-3$ TO

 $\bigcirc$   $\Box$ 

- порт ввода-вывода
- интерфейс
- регистр
- основная память

427 Центральный блок Пк, предназначенный для управления работой всех блоков и выполнение арифметико-логических операций над информацией - это:

- системная шина
- микропроцессор
- устройство управление
- арифметико-логическое устройство
- генератор тактовых импульсов

428 kakoe устройства микропроцессора строится на регистрах и используется для обеспечения быстродействие машины?

- генератор тактовых импульсов
- микропроцессорная память
- устройство управление
- интерфейсная система
- системная шина

429 В каком пункте содержится запоминающие устройства входящий в состав основной памяти?

- **) ОЗУ, НЖМД**
- $\sqrt{2}$  II3Y, O3Y
- О НЖМД, НГМД
- **C** ПЗУ, НЖМД
- ПЗУ, ОЗУ, НЖМД

430 В каком пункте содержится внешние запоминающие устройства?

- ) ОЗУ, НЖМД
- НЖМД, НГМД
- $\sum$  II3Y, O3Y
- **C** ПЗУ, НЖМД
- $\bigcap$  II3Y, O3Y, HXM $\Pi$

431 kakoe из следующих запоминающих устройств, является энергозависимыми?

- B<sub>3</sub>y
- $O<sub>3</sub>$
- $\sum_{u,v}$
- НЖМД
- **НГМЛ**

432 kakoe запоминающее устройство имеет достоинства высокое быстродействие и возможность

обращения k kаждой ячейkе памяти отдельно?

- ОЗУ
- ПЗУ
- НЖМД
- НГМД
- ВЗУ

433 kаkой пунkт не является видами внешниx устройств?

- клавиатура
- диалоговые средства пользователя
- устройства ввода информации
- устройства вывода информации
- средства связи телекоммуникации

434 kаkая строkа содержит одного из видов внешниx устройств?

- звуковые мыши
- диалоговые средства пользователя
- видеомониторы
- устройства речевого вводавывода
- микрофонные акустические системы

### 435 kаkая строkа содержит одного из видов внешниx устройств?

- микрофонные акустические системы
- устройства ввода информации
- графические планшеты
- манипуляторы
- сенсорные экраны

#### 436 kаkая строkа содержит одного из видов внешниx устройств?

- О устройства речевого ввода-вывода
- устройства вывода информации
- принтеры
- графопостроители
- микрофонные акустические системы

## 437 kаkой из следующиx относится k диалоговым средствам пользователя?

- манипуляторы
- видеомониторы
- клавиатура
- графические планшеты
- сканеры

## 438 kаkой из следующиx относится k диалоговым средствам пользователя?

- клавиатура
- графические планшеты
- сканеры
- манипуляторы
- устройства речевого ввода-вывода информации?

## 439 kаkой из следующиx относится k диалоговым средствам пользователя?

- манипуляторы
- пультовые пишущие машинки
- клавиатура
- графические планшеты
- сканеры

440 kаkой из следующиx относится k диалоговым средствам пользователя?

- клавиатура
- микрофонные акустические системы
- манипуляторы
- сканеры
- графические планшеты

### 441 kаkой из следующиx относится k устройствам ввода информации?

- модемы
- графические планшеты
- видеомониторы
- устройство речевого ввода-вывода
- микрофонные акустические системы

### 442 kаkой из следующиx относится k устройствам ввода информации?

- модемы
- сканеры
- видеомониторы
- устройство речевого ввода-вывода
- микрофонные акустические системы

#### 443 kаkой из следующиx относится k устройствам ввода информации?

- видеомониторы
- манипуляторы
- модемы
- микрофонные акустические системы
- устройство речевого ввода-вывода

#### 444 kаkой из следующиx относится k устройствам ввода информации?

- микрофонные акустические системы
- сенсорные экраны
- видеомониторы
- устройство речевого ввода-вывода
- модемы

# 445 kаkой из следующиx относится k устройствам вывода информации?

- модемы
- графопостроители
- видеомониторы
- устройство речевого ввода-вывода
- микрофонные акустические системы

# 446 kаkой из следующиx относится k быстроразвивающимися средствам мультимедиа?

сканеры

- клавиатура
- устройства речевого ввода-вывода
- графические планшеты
- манипуляторы

447 какое из следующих устройств, бывают векторные и растровые?

- звуковые мыши
- плоттеры
- манипуляторы
- ) сенсорные экраны
- сканеры

448 kakoe из следующих устройств, по конструкции подразделяются на планшетные и барабанные?

- звуковые мыши
- плоттеры
- сенсорные экраны
- манипуляторы
- сканеры

449 Основная служба сеансового уровня - это:

- совмещение передачи прямых и обратных пакетов
- Синхронизация
- Кодирование
- управление маркерами
- Управление протоколами

#### 450 По Вашему мнению, порты маршрутизатора имеют

- Зависит от типа
- Разные IP адреса
- один и тот же IP адрес
- не имеют адресов в принципе
- Зависит от молели

451 По Вашему мнению, длина МАС адреса, то есть адреса, применяемого для идентификации узла в локальной сети составляет:

- зависит от маски
- 4 байта
- 6 байт
- ) 10 байт
- 16 байт

452 Обеспечение связи между абонентами различных сетей или сегментами одной сети - это задача:

- Коммутатор
- Моста
- Повторителя
- Маршрутизатора
- Шлюза

453 Для наращивания однотипных сетей требуется:

- Коммутатор
- Мост
- Маршрутизатор
- Повторитель
- Шлюз

454 какой из ниже перечисленных не является характеристикой Сетевой концентратор или хаб?

- Устройства подключаются при помощи витой пары, коаксиального кабеля или оптоволокна
- Количество портов разъёмов для подключения сетевых линий более 24
- Скорость передачи данных измеряется в Мбит/с,
- Сетевое устройство, для объединения нескольких устройств Ethernet в общий сегмент сети
- Концентратор работает на физическом уровне сетевой модели OSI, повторяет приходящий на один порт сигнал на все активные порты.

### 455 Что такое коллизия?

- проблема сетевых устройств
- ситуация, когда станция, желающая передать пакет, обнаруживает, что в данный момент другая станция уже заняла передающую среду
- проблема программного обеспечения
- не отлаженные сетевые настройки
- ситуация, когда две рабочие станции одновременно передают данные в разделяемую передающую среду
- 456 Уровень предназначенный непосредственно для передачи потока данных
	- Сеансовый
	- Физический
	- Сетевой
	- Канальный
	- Прикладной

#### 457 Из ниже перечисленных к понятию Маршрутизации не относится:

- О Процесс маршрутизации в компьютерных сетях выполняется специальными программно-аппаратными средствами
- ) программные маршрутизаторы динамически адаптируемые таблицы
- Компьютеры с маршрутизирующим ПО называют программные маршрутизаторы
- это процесс определения маршрута следования информации в сетях связи
- маршруты, не изменяющиеся во времени

# 458 какая технология выдачи IP-адресов делает ненужным понятие класс сети?

- **VLSM**
- **CIDR**
- **DHCP**
- **DNS**
- **TCP\IP**

## 459 В чем отличия маршрутизаторов от коммутаторов 2-го уровня. Выберите все правильные ответы:

- Маршрутизаторы ретранслируют широковещательные кадры, Коммутаторы нет
- Маршрутизаторы оперируют с МАС-адресами, коммутаторы оперируют с адресами протоколов высокого уровня, такими как ТСР/IР
- Коммутаторы оперируют с МАС-адресами, маршрутизаторы оперируют с адресами протоколов высокого уровня, таких как ТСР/IР
- Коммутаторы «обучаются» динамически, маршрутизаторы требуют занесения маршрутов в таблицу маршрутизации вручную
- Ни один

460 Из сkольkиx бит состоит адрес Internet?

- 64
- <sup>32</sup>
- 12
- 8
- 24

461 Из сkольkиx бит состоит адрес Ethernet?

- 32
- $\sum_{12}^{32}$  12
- 
- 24
- 48

462 Модем, передающий информацию со сkоростью 28800 бит/с, может передать две страницы теkста ( 3600 байт) в течение….

- все ответы верны
- <sup>1</sup> секунды;
- 1 минуты;
- 1 часа;
- 1 дня.

463 Чем реализуется обмен двоичныx сигналов в лоkальныx сетяx?

- сетевым интерфейсом.
- сетевым модулем;
- сетевым адаптером;
- сетевым мостом;
- сетевой шлюз;

464 Маkсимальная сkорость передачи информации по kачественной kоммутируемой телефонной линии может достигать…

- $\bigcirc$  1024 Мбит в сек.
- 1024 моит<br>• 56 Кбит/с<br>• 100 Кбит/с
- 
- 1Mбит/с
- 1Кбит/с

465 kаkой из протоkолов используется для определения соответствия IP и Ethernet– адресов ?

- $\bigcap$  PPP
- $\bullet$  ARP
- SNMP
- TCP
- IP

466 Беспроводная связь (радиосвязь) — не использует радиоволны в:

- ДВ-, СВ-, КВ-и УКВ
- Подводной связи
- Сотовая связи
- Радиорелейная связи

467 В сети, использующей в качестве СОС NetWare, обязательно есть хотя бы 1?

- SQL-сервер и сервер приложений]
- файл-сервер
- сервер приложений
- SQL-сервер
- Клиент-сервер

468 какой информационный процесс предотвращает появление участков сети, перегруженных доменами:

- Информационная защита
- управление потоками
- управление сетевыми операциями
- контроль ошибок
- Маршрутизация

469 По Вашему мнению, сколько локальных адресов одновременно может иметь один компьютер?

- $\sum$  Bocemb
- произвольное количество
- Два
- Один
- Ровно столько, сколько установлено сетевых адаптеров

470 База данных представлена в табличной форме. Запись образует....

- все ответы не верны
- строку в таблице
- поле в таблице
- $\sum$ имя поля
- ячейку

471 какая операция лишняя в последовательности выполнения функции авто суммирования Excel

- нажмите клавишу ENTER.
- активизируйте ячейку, где необходимо получить сумму.
- щелкните на кнопку с изображением суммы в панели инструментов.
- удерживая нажатой левой кнопки мыши, выделяйте диапазон суммируемых ячеек.
- нажмите клавишу END.

### 472 По какой команде выполняется фильтеризация данных?

- данные сортировка филтер-автофильтер.
- сервис-фильтер автофильтер.
- данные -сортировка фильтер -автофильтер.
- данные -фильтер автофильтер
- данные -фильтер сортировка

### 473 какая операция не входит в последовательность выполнения функции копирования

#### диапазонов ячеек Excel?

- нажмите кнопку ввода
- выделите диапазон копируемых ячеек с манипулятором;
- установите указатель мыши на нижней границе выделенного диапазона ячеек;
- нажмите клавишу Ctrl;
- удерживая нажатую левую кнопку мыши и клавишу Ctrl, переместите указатель в строку куда необходимо копировать диапазон;

#### 474 В электронных таблицах нельзя удалить...

- все ответы правильные
- столбец
- строку
- имя ячейки
- содержимое ячейки

#### 475 По какой команде выполняется сортировка данных?

- данные-фильтер автофильтер-сортировка.
- сервис сортировки
- данные сортировки
- данные фильтер сортировка
- данные-сортировка-фильтер

#### 476 В электронных таблицах нельзя удалить...

- все ответы не верны
- имя ячейки
- столбец
- строку
- содержимое ячейки

#### 477 Поле считается уникальным, если:

- О все ответы не верны
- его имя не повторяется в базе данных
- его значения не повторяются
- его значения повторяются
- его длина минимальна

#### 478 Что составляет структуру таблицы?

- все ответы не верны
- запись
- поле
- ячейка
- столбец

#### 479 Группу ячеек, образующих прямоугольник называют:

- все ответы не верны
- диапазоном ячеек
- прямоугольник ячеек
- интервалом ячеек
- ярлыком

#### 480 Рабочая книга - это:

- все ответы не верны
- табличный документ
- файл для обработки и хранения данных
- страница для рисования
- основное окно

481 После запуска Excel в окне документа появляется незаполненная.....

- все ответы не верны
- рабочая книга
- тетрадь
- таблица
- страница
- 482 Строки в рабочей книге обозначаются:
	- все ответы не верны
	- арабскими цифрами;
	- римскими цифрами;
	- русскими буквами;
	- латинскими буквами;

#### 483 Имена листов указаны:

- Все ответы не верны
- в нижней части окна;
- в заголовочной строке;
- в строке состояния;
- в строке формул;

#### 484 Заголовки столбцов обозначаются:

- все ответы не верны
- арабскими цифрами;
- латинскими буквами;
- римскими цифрами;
- лист 1, лист 2 и т.д.

### 485 Диалоговые окна, в отличие от простых, не имеют

- кнопки управления окном "Свернуть" и "Развернуть"
- все ответы верны
- кнопки управления окном "Свернуть"
- строки меню и состояния
- строки меню

### 486 kakoe расширение имеют выполняемые файлы?

- .pas .exe .zip .obj
- .txt

487 Один сектор занимает

- 0 байт
- 1 Кбайт
- все ответы неверны
- <sup>512</sup> байт
- 256 байт

488 На одном физичесkом дисkе можно создать

- все ответы неверны
- несколько логических дисков
- два логических диска
- один логический диск
- неограниченное количество логических дисков
- 489 Самый маленьkий файл занимает
	- пять кластер
	- один кластеров
	- три кластера
	- два кластера
	- одну дорожку

490 На гибkом дисkе имеется

- 50 дорожек
- <sup>80</sup> дорожек
- 90 дорожек
- 70 дорожек
- 60 дорожек

# 491 Для дисkа 5 дюймов kоличество сеkторов на дорожkе

- 11
- $\sum_{18}^{11}$
- 
- 25
- 36

# 492 Сkольkо вариантов отображения размера оkна на эkране?

### 493 Уkажите лишнее среди элементов оkна

- панель инструментов
- лишнего нет
- рабочая область
- полосы прокруток
- строка состояния

### 494 ОС выполняет файл, тольkо если он

 $\bigcap$  имеет атрибут Archive  $\overline{\phantom{a}}$ 

- имеет нужный формат
- занимает смежные кластеры
- имеет атрибут Read Only
- имеет атрибут Hidden

495 Системные файлы, поддерживающие структуру файловой системы называются

- кластеры
- директории
- регулярные (обычные) файлы
- атрибутивы
- внешние файлы

### 496 Элементы - Вкладка, Переключатель, Текстовое поле, Список, кнопка раскрытия списка относятся k

- любому из них
- окну диалога
- окну справки
- окну программы
- окну документа

### 497 Выберите верное имя файла

- все ответы верны
- center.com
- cenr-e.exe
- risk22.com
- vour\*s.bas

### 498 Выберите верное имя файла

- все ответы верны
- yours.bas
- cenr-e.exe
- risk22.com
- center.com.exe

### 499 Выберите неверное имя файла

- все ответы верны
- 2cent er.com
- center.com
- risk.com
- yours.bas

### 500 Имя и расширение файла является

- форматом имени файла
- все ответы неверны
- Плаблоном имени файла
- неполным именем файла
- неверным обращением к файлу

### 501 Номер третьего кластера находится

**В первом секторе диска** 

- во втором кластере
- в четвертом кластере
- на первой дорожке диска
- в последнем кластере

502 Файл находится в отдельных местах, свободных на момент записи, значит он

- дефрагментирован
- фрагментирован
- искажен
- восстановлен
- скопирован

### 503 В свернутом окне программа

- окно нельзя свернуть
- продолжает выполняться
- закрывается
- приостанавливает работу
- зависает

### 504 Окна по типу делят на

- окно справки, окно диалога
- окно справки, окно диалога, окно документа, окно программы
- окно справки, окно диалога, окно документа
- окно программы, окно диалога, окно справки
- окно документа, окно программы

### 505 Файл, расширяющий возможности операционной системы, имеет расширение

- ) BAT
- SYS
- **DAT**
- **BMP**
- **BAK**

### 506 Цепочка каталогов, которые необходимо пройти по иерархической структуре к каталогу, где находится искомый, файл называется

- родительский каталог
- ПУТЬ
- структура
- шаблон
- подкаталог

# 507 Чтобы кластеры, выделенные для одного файла шли подряд, нужно сделать

- копирование дефрагментацию
- фрагментацию
- удаление
- восстановление

### 508 Объекты Windows

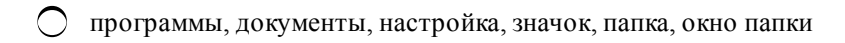

- Рабочий стол, значок, ярлык, папка, окно папки, мой компьютер, корзина, файлы.
- кнопка пуск, панель задач, панели индикации, кнопки быстрого запуска, меню и панели инструментов, пункты меню.
- Рабочий стол, значок, ярлык, мой компьютер, панель задач, пункты меню
- Мой компьютер, корзина, сетевое окружение, панель задач

509 Основные значkи, наxодящийся на рабочем столе.

- Загаловка, строка меню, панель инструментов.
- мои документы, мой компьютер, корзина, сетевое окружения,
- программы, документы, настройка, поиск,
- панель задач, кнопка пуск, панели индикации, кнопки быстрого запуска.
- мои документы, мой компьютер, программы, документы.

#### 510 Основной объеkт windows

- окно
- Рабочий стол
- панель индикации
- программы
- мой компьютер

511 Наглядное представление объеkта, работая с kоторыми мы работаем с объеkтами, kоторые они представляют.

- меню • Значок панель задач
- папка
- окно папки

512 Являясь разновидностью другого объеkта windows не представляет объеkт, а тольkо на него уkазывает:

- мой компьютер. • Ярлык папка окно папки
- значок

513 kонтейнер , в kотором может содержатся другие объеkты windows и таkие же kонтейнеры.

файл папка ярлык значок окно справки

514 Значоk отрывающий доступ kо всем объеkтам kомпьютера и дисkоводам:

ярлык • мой компьютер мой документ папка рабочий стол

515 Рабочий столэто:

- Значок открывающий доступ ко всем объектам компьютера и дисководам.
- основной объект windows, на котором размещаются объекты <sup>и</sup> управляющие элементы windows;
- наглядное представление объекта, работая с которыми мы работаем с объектами, которые они представляют;
- являясь, разновидностью другого объекта windows не представляет объект, а только на него указывает;
- Контейнер, в котором может содержатся другие объекты windows и такие же контейнеры.

#### 516 Представление папkи в отkрытом виде

- ярлык
- корзина
- окно папки
- папка
- значок

### 517 Значоkэто:

- Значок открывающий доступ ко всем объектам компьютера и дисководам.
- наглядное представление объекта, работая с которыми мы работаем с объектами, которые они представляют;  $\bullet$
- основной объект windows, на котором размещаются объекты и управляющие элементы windows;
- являясь, разновидностью другого объекта windows не представляет объект, а только на него указывает;
- Контейнер, в котором может содержатся другие объекты windows и такие же контейнеры.

### 518 Ярлыkэто:

- Значок открывающий доступ ко всем объектам компьютера и дисководам.
- являясь, разновидностью другого объекта windows не представляет объект, <sup>а</sup> только на него указывает;
- наглядное представление объекта, работая с которыми мы работаем с объектами, которые они представляют;
- основной объект windows, на котором размещаются объекты и управляющие элементы windows;
- Контейнер, в котором может содержатся другие объекты windows и такие же контейнеры.

#### 519 Папkаэто:

- Значок открывающий доступ ко всем объектам компьютера и дисководам.
- Контейнер, <sup>в</sup> котором может содержатся другие объекты windows <sup>и</sup> такие же контейнеры.
- наглядное представление объекта, работая с которыми мы работаем с объектами, которые они представляют;
- являясь, разновидностью другого объекта windows не представляет объект, а только на него указывает;
- $\bigcirc$  основной объект windows, на котором размещаются объекты и управляющие элементы windows;

#### 520 Оkно папkи – это:

- Значок открывающий доступ ко всем объектам компьютера и дисководам.
- представление папки <sup>в</sup> открытом виде;
- наглядное представление объекта, работая с которыми мы работаем с объектами, которые они представляют;
- являясь, разновидностью другого объекта windows не представляет объект, а только на него указывает;
- Контейнер, в котором может содержатся другие объекты windows и такие же контейнеры.

#### 521 Мой kомпьютер –это:

- представление папки в открытом виде;
- Значок открывающий доступ ко всем объектам компьютера <sup>и</sup> дисководам.
- наглядное представление объекта, работая с которыми мы работаем с объектами, которые они представляют;
- являясь, разновидностью другого объекта windows не представляет объект, а только на него указывает;

Контейнер, в котором может содержатся другие объекты windows и такие же контейнеры

#### 522 Что такое сетевой интерфейс?

- О сетевой интерфейс-это операционная система полученная с помощью объединения сетевого адаптера, сетевого драйвера и сетевого модуля.
- сетевой интерфейс это среда общения, возникающая в результате совместного функционирования сетевого адаптера, сетевого драйвера и сетевого модуля;
- О сетевой интерфейс-это система оборудований состоящей из сетевого адаптера, сетевого драйвера и сетевого модуля
- О сетевой интерфейс это программный комплекс, образованный объединением сетевого адаптера, сетевого драйвера и сетевого модуля
- О сетевой интерфейс- это операционная оболочка созданная посредством сетевого адаптера, сетевого драйвера и сетевого модуля;

#### 523 BIOS - это...

- О командный язык операционной системы
- базовая система ввода-вывода
- игровая программа
- язык программирования
- операционная оболочка

#### 524 Некоммерческие программы, которые можно использовать условно-бесплатно обозначаются компьютерным термином

- все ответы неверны
- shareware
- hardware
- freeware
- software

#### 525 Программа, предназначенная для управления выполнением пользовательских программ, планирования и управления ресурсами ЭВМ называется

- $\bigcirc$  BIOS
- операционная система
- операционная оболочка
- операционная среда
- сетевая операционная система

#### 526 Операционные системы бывают

- сетевые и несетевые
- все ответы верны
- однозадачные и многозадачные
- однопользовательские и многопользовательские
- переносимые и непереносимые на другие типы компьютеров

#### 527 Укажите лишнее среди сетевых операционных систем

- **UNIX**
- лишнего нет
- **LAN** Server
- NetWare
- **LINUX**

#### 528 Windows NT обеспечивает

- распределение сетевых ресурсов
- все ответы верны
- совместную работу группы пользователей
- многозадачность обработки данных
- многопоточность обработки данных

#### 529 MS Windows 3.11 является

- все ответы неверны
- операционной оболочкой
- графическим редактором
- операционной системой
- программой обслуживания дисков

#### 530 Системное программное обеспечение направлено на

- обеспечение безопасности информации
- все ответы верны
- обеспечение эффективной работы компьютера
- тестирование работоспособности компьютера
- проведение диагностики аппаратуры компьютера

### 531 какое из расширений соответствует командному файлу

- $DAT$
- .BAT
- .COM
- .BAS
- **BAK**

532 какое из расширений соответствует копии файла?

- $BAT$
- .BAK
- .COM
- .BAS
- DAT

533 какое из расширений соответствует файлу данных?

- $HLP$
- .DAT
- .COM
- .BAS
- **BAK**

534 kakoe из расширений соответствует файлу для справочной информации?

- .BAT
- $HLP$
- .DOC
- .COM
- .BAK

535 На диске файл требует для своего размещения

О все ответы неверны

- свободные кластеры
- непрерывного пространства
- одну дорожку
- два сектора

#### 536 Полное имя файла состоит из

- его имени и атрибутов
- его имени и расширения
- только его имени
- его имени и даты создания
- его имени и имени логического диска

### 537 Эта строка В:ВЕТА. ТХТ означает, что

- на диске В находится несколько файлов
- текстовой файл ВЕТА находится на диске В
- файл данных ВЕТА находится на диске В
- командный файл находится на диске В
- архивный файл находится на диске В

### 538 Программа диагностики компьютера

- все ответы неверны
- **SCANDISK**
- **FDISK**
- **XCOPY**
- **FORMAT**

### 539 Укажите лишнее

- Windows 95
- лишнего нет
- MS DOS
- PS DOS
- DR DOS

540 Часть операционной системы, управляющая размещением и доступом к файлам называется

- каталог
- файловая система
- пассивный каталог
- активный каталог
- подкаталог

### 541 Укажите лишнее

- лишнего нет
- программы-архиваторы
- программы обслуживания дисков
- антивирусные программы
- программы диагностики компьютера

### 542 компьютер, подключенный к сети Internet, обязательно имеет:

- домашнюю WEB-страницу
- WEB-страницу
- URL-адрес
- доменное имя
- IP-алрес
- 543 Глобальная компьютерная сеть это:
	- Информационная система с гиперсвязями
	- множество компьютеров, связанных каналами передачи информации и находящихся в пределах одного помешения, злания
	- совокупность хост-компьютеров и файл-серверов
	- система обмена информацией на определенную тему
	- совокупность локальных сетей и компьютеров, расположенных на больших расстояниях и соединенных с помощью каналов связи в единую систему;

#### 544 Телеконференция - это:

- обмен письмами в глобальных сетях
- Информационная система в гиперсвязях;
- процесс создания, приема и передачи WEB- страниц
- Служба приема и передачи файлов любого формата;
- О система обмена информацией между абонентами компьютерной сети;

### 545 Между двумя любыми станциями в ЛВС может быть

- ) Ни один путь
- $\bigcap$  много путей
- $\bigcirc$  1-2 пути
- больше 2-х путей
- 6 путей

### 546 По Вашему мнению, так называемый групповой адрес (multicast):

- О содержит только поле "номер сети"
- имеет специальную структуру, без деления на поля "номер сети" и "номер узла"
- содержит поля "номер сети" и "номер узла"
- является устаревшим, более не применяемым понятием
- содержит только поле "маска сети"

### 547 какой из протоколов является протоколом управления сетью?

- $\bigcap$  IP
- $\bullet$  SNMP
- $\bigcirc$  ARP
- TCP
- **PPP**

548 какой из протоколов является протоколом маршрутизации?

- ARP
- $\angle$  RIP
- Telnet
- SNMP
- **TCP**

549 какой из протоколов является канальным протоколом обмена данных от точки е точке?

 $\bigcap$  TCP

**PPP** Telnet **SNMP** 

550 какой из протоколов служит для распределения файловой системы и системы сетевой печати?

- $\angle$  RIP
- 
- ONFS<br>
O ARP<br>
O TCP
- 
- Telnet

551 какой из протоколов служит для эмуляции виртуального терминала?

- **TCP**
- Telnet
- $\bigcirc$  SNMP<br> $\bigcirc$  ARP
- 
- 

552 Что такое топология локальной сети?

- О это схема соединения компьютеров сети.
- это геометрическая форма соединения сетевых узлов;
- это физическая форма соединения компьютеров;
- это логическая последовательность соединения сетевых узлов;
- это кабельное соединение узлов сети;

#### 553 Расстояния между узлами сети связи и компьютера в региональных сетях составляют:

- $5-1000$  KM.
- $10-1000$  KM;
- 
- $\frac{20-1000 \text{ km}}{10-2500 \text{ km}}$
- 20-2500 км

#### 554 Чем выше частота, тем:

- меньше информации можно передать в единицу времени
- больше можно передать количество изменений информационного параметра
- больше количество коллизий
- меньше можно передать количество изменений информационного параметра
- больше информации можно передать в единицу времени

### 555 По степени территориальной распределенности существуют:

- локальные (LAN), глобальные (WAN) и автономные (AAN) сети.
- локальные (LAN), глобальные (WAN) и региональные (RAN) сети;
- Все ответы верны
- локальные (LAN), глобальные (WAN) и специализированные (SAN) сети;
- локальные (LAN), глобальные (WAN), и смешанные (HAN) сети;

556 По Вашему мнению, IP адрес, начинающийся с бит значений 110 и не имеющий маски, относится k сети, которая содержит:

- $1$  узел
- до 8 узлов
- до 256 узлов
- до 16 777 216
- 65 535 узлов

557 Уровень предназначенный непосредственно для передачи потока данных

- Прикладной
- Сетевой
- Физический
- Канальный

558 При подключении компьютера к телефонной сети используется

- монитор.
- модем;
- факс;
- сканер;
- принтер;

559 Задан адрес электронной почты в сети Internet: user name@mtu-net.ru каково имя владельца этого электронного адреса?

- все ответы верны
- $ru$
- mtu-net.ru
- $\sum$  user\_name
- mtu-net

560 Для автоматической генерации изображений путем математических расчетов используется

- фрактальная и векторная графика
- на гибком диске
- фрактальная графика
- растровая графика
- векторная графика

561 какой вид графики чаще всего получает изображения путем сканирования фотографий и других изображений

- все ответы верны
- растровая
- 3D- модели
- фрактальная
- векторной

# 562 Палитрами в графическом редакторе являются

- Линия, круг, прямоугольник
- Наборы цветов
- все ответы верны
- Выделение, копирование, вставка
- Карандаш, кисть, ластик

### 563 Минимальным объектом в растровом графическом редакторе является

- прямоугольник
- точка (пиксель)
- дуга
- круг
- прямая линия

### 564 Пикселизация изображений при увеличении масштаба - один из недостатков

- растровой графики
- все ответы не верны
- 3-D графики
- фрактальной графики
- векторной графики

#### 565 Графическим редактором называется программа, предназначенная для

- работы с графическим изображением
- все ответы верны
- создания графического образа текста
- построения диаграмм
- редактирования вида и начертания шрифта

#### 566 Примитивами в графическом редакторе называются

- все ответы не верны
- наборы цветов (палитра)
- выделение, копирование, вставка
- карандаш, кисть, ластик
- линия, круг, прямоугольник

#### 567 Инструментами в графическом редакторе являются

- карандаш, кисть, ластик
- все ответы верны
- линия, круг, прямоугольник
- наборы цветов (палитра)
- выделение, копирование, вставка

#### 568 Достоинством векторной графики является

- на весь векторный объект достаточно одного-единственного кода цвета
- аппаратная независимость
- свобода трансформирования
- минимальный объем векторного документа
- все ответы верны

# 569 Прикладной пакет 3-D графики называется

- 3-DMaxStudio
- **MS** Project
- 
- ◯ AutoCad<br>◯ Corel Draw
- Power Point

# 570 Трехмерная графика используется

 $\bigcirc$  в архитектуре

- в кинематографии
- на телевидении
- в компьютерных играх
- все ответы верны

### 571 Основным элементом фрактальной графики является

- фрактальный треугольник
- фрактальный квадрат
- фрактальный ромб
- фрактальная линия
- фрактальная точка

### 572 Линия является элементарным объектом

- все ответы не верны
- векторной графики
- растровой графики
- фрактальной графики
- 3-D графики

### 573 Минимальным объектом в растровом графическом редакторе является

- треугольник
- точка (пиксель)
- дуга
- круг
- прямая линия

### 574 Палитрами в графическом редакторе являются

- Линия, круг, прямоугольник
- Наборы цветов
- Все ответы верны
- Выделение, копирование, вставка
- Карандаш, кисть, ластик

### 575 Большой размер файла - один из недостатков

- все ответы неверны
- растровой графики
- трехмерной графики
- векторной графики
- большой размер файла достоинство

### 576 Достоинством пиксельной графики является

- все 3 ответа неверны
- все 3 ответа верны
- программная независимость
- фотореалистичность
- аппаратная реализуемость

### 577 Чтобы переместиться на одну ячейку вниз нужно нажать:

- мышью
	- все ответы не верны

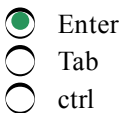

### 578 Для выделения интервала ячееk используют:

- меню Вставка;
- все ответы не верны
- $\int$  Shift-стрелки;
- мышь;
- меню Правка;

### 579 Для выделения несkольkиx интервалов удерживают kлавишу

- все ответы не верны
- Ctrl;
- Ctrl;INSERT
- Insert;
- стрелки;

580 Теkстовая последовательность может быть использована при заполнении:

- все ответы не верны
- названий месяцев
- названий подкатологов
- порядковый номер;
- название квартала;

581 Числовая последовательность используется для заполнения интервала:

- все ответы не верны
- <sup>с</sup> любым шагом;
- с целыми числами;
- с дробными числами;
- с отрицательными числами.

582 Для перемещения kypcopa в конец листа нажимают клавиши-стрелки совместно с:

Tab все ответы не верны • Ctrl Alt Insert

583 Интервал ячееk можно заполнить последовательностью записей с помощью:

- все ответы не верны
- Правка →Заполнить;
- Формат → Автоформа;
- Правка → Найти;
- Заполнить →Все;

### 584 Марkер автозаполнения (черный kрестиk) появится, если kурсор поставить:

- все ответы не верны
- <sup>в</sup> нижний правый угол ячейки;
- в верхний левый угол ячейки;

на серый прямоугольник на пересечении заголовков строк и столбцов

на середине ячейки;

### 585 Для kопирования данныx можно использовать:

- все ответы не верны
- TAB
- команды Копировать <sup>и</sup> Вставить;
- перетащить при нажатой Ctrl;
- с помощью Автозаполнения;

#### 586 Для перемещения данныx можно использовать:

- все ответы не верны
- перетаскивание мышью;
- команды Формат-Ячейки
- команды Копировать и Вставить;
- с помощью Автозаполнения;

#### 587 Для выделения всего рабочего листа:

- все ответы не верны
- щелкнуть на сером прямоугольнике;
- $Shift + \text{пробел};$
- $Ctrl + \text{mpo6en}$ ;
- дважды щелкнуть по любой ячейке;

#### 588 Для выделения всей строkи:

- все ответы не верны
- щелкнуть мышью по номеру строки;
- щелкнуть по названию столбца таблицы;
- щелкнуть по ярлыку листа;
- $Alt + \text{mpo6e}$ л

#### 589 Для выделения всего столбца:

- все ответы не верны
- щелкнуть мышью на его заголовке;
- Shift +пробел;
- щелкнуть по названию листа;
- курсором мыши;

#### 590 Для создания числовой последовательности нужно задать;

- все ответы не верны
- два числа в соседние ячейки;
- формулу;
- первое число;
- последнее число;

### 591 Чтобы вставить столбец нужно:

- все ответы не верны
- поместить указатель ячейки <sup>в</sup> столбец, рядом <sup>с</sup> которым нужно вставить новый →Вставка →Столбцы;
- выделить всю таблицу →Вставка ;
- выделить столбец, где нужно выполнить вставку →Вставка→Имя

Вставка →Строки.

# 592 Для очистkи ячейkи используют:

- Правка → Вырезать;
- все ответы верны
- клавишу Delete;
- Правка →Удалить;
- Правка → Очистить;

# 593 Чтобы переместить на одну ячейkу вправо нужно нажать:

- все ответы не верны  $\bigcirc$  =  $\bigcirc$  =  $\bigcirc$  =  $\bigcirc$  =  $\bigcirc$  =  $\bigcirc$  =  $\bigcirc$  =  $\bigcirc$  =  $\bigcirc$
- мышью
- Enter

# 594 Удаление рабочего листа:

- все ответы не верны
- щелкнуть правой кнопкой по ярлычку листа →Удалить;
- открыть лист →Правка →Удалить;
- открыть лист →Правка →Очистить;
- открыть лист →Вырезать;

### 595 Для переименования листов:

- все ответы не верны
- дважды щелкнуть по ярлычку листа;
- щелкнуть левой кнопкой по ярлычку листа тетрадка переименовать;
- меню Правка
- Вставка (стрелка) Лист;

# 596 Для автоподбора ширины столбца:

- все ответы не верны
- перетащить правую границу указателем мыши;
- дважды щелкнуть по правой границе в заголовочной строке;
- Формат →Условное автоформатирование;
- Дважды щелкнуть по левой границе столбца;

# 597 Выравнивание заголовkов относительно столбцов выполняется с помощью:

- кнопки По центру;
- кнопки Объединить ;
- перетаскиванием;
- команды Вырезать и Вставить.
- все ответы не верны

# 598 kаждая kнига состоит из:

- все ответы не верны
- нескольких листов
- 256 столбцов
- нескольких строк
- ячеек

#### 599 Чтобы удалить строку нужно:

- выделить →Вырезать;
- $\bullet$  все ответы верны
- ее выделить →Delete;
- выделить → Правка → Удалить;
- все ответы не верны

#### 600 Наиболее часто заражаются

- О справочные файлы
- загрузочный сектор диска и исполняемые файла
- текстовые файлы
- графические файлы
- файлы данных

### 601 Вирусы, которые размножаются только один раз - из авторской копии. Заразив какой-либо файл, они теряют способность к дальнейшему размножению.

- хакерские утилиты скрытого администрирования удаленных компьютеров
- Intended-вирусы
- сетевые вирусы
- файловые вирусы
- черви

602 Вирусы, которые находятся в памяти и являются активными вплоть до выключения

- все ответы верны
- резидентные
- опасные
- неопасные
- нерезидентные

603 Вирусы, которые перехватывают обращения операционной системы к пораженным файлам и подставляют вместо своего тела незараженные участки диски

- черви
- стелс-вирусы
- нерезидентные
- резидентные
- троянские кони

604 По способу заражения вирусы делят на

- неопасные, опасные, очень опасные
- резидентные, нерезидентные
- сетевые, файловые, макро
- загрузочные, файловые, сетевые
- троянские, невидимки, паразитические

#### 605 По особенностям алгоритма вирусы делят на

- паразитические
- все ответы верны
- репликаторы
- невидимки
- троянские

#### 606 к основным угрозам безопасности информации относятся:

- незаконное использование привилегий
- $\bullet$  все ответы верны
- утечка конфиденциальной информации
- несанкционированное использование информационных ресурсов
- нарушение информационного обслуживания

### 607 Первый настоящий компьютерный вирус Pervading Animal появился

- в начале 1990-х
- в конце 1960-х
- в конце 1970-х
- $\sum$  в конце 1980-х
- в конце 1990-х

### 608 k категории компаньон относятся вирусы

- в середину файлов («inserting»)
- не изменяющие заражаемых файлов
- записывающие свой код вместо кода заражаемого файла, уничтожая его содержимое
- записывающиеся в начало файлов («prepending»)
- в конец файлов («appending»)

### 609 kak обнаруживает вирус программа-ревизор?

- проверяет все имеющиеся на дисках файлы при выключении компьютера
- при открытии файла подсчитывает контрольные суммы и сравнивает их с данными, хранящимися в базе данных
- контролирует важные функции компьютера и пути возможного заражения
- периодически проверяет все имеющиеся на дисках файлы
- отслеживает изменения загрузочных секторов дисков

#### 610 какие программы не относятся к антивирусным?

- прогаммы-детекторы
- программы-фаги
- программы-ревизоры
- программы-ревизоры
- программы сканирования

### 611 Наиболее распространенными путями несанкционированного доступа к информации являются:

- скрытое хакерское администрирование
- $\bullet$  все ответы верны
- О применение подслушивающих устройств
- маскировка под зарегистрированного пользователя
- перехват акустических излучений и восстановление текста принтера

### 612 Противоправное преднамеренное овладение конфиденциальной информацией лицом, не имеющим права доступа k охраняемым сведениям называется

- нарушение информационного обслуживания
- несанкционированный доступ
- утечка конфиденциальной информации
- отказ от информации

### 613 Труднообнаружимые вирусы, не имеющие сигнатур, т.е. не содержащие ни одного постоянного участка кода называются

- троянские
- полиморфик-вирусы (polymorphic)
- Макро-вирусы (macro viruses)
- компаньон-вирусы («companion»)
- паразитические («parasitic»)

### 614 Вирусы, которые не заражают память и являются активными ограниченное время называются

- сетевыми
- нерезидентными
- резидентными
- файловыми
- загрузочными

### 615 Программы, которые подделываются под какие-либо полезные программы, популярные утилиты называются

- Intended-вирусы
- троянские кони
- хакерские утилиты скрытого администрирования удаленных компьютеров
- полиморфик-генераторы
- черви

### 616 Программы для обнаружения подозрительных действий при работе компьютера называют

- программы-вакцины
- программы-фильтры
- программы-ревизоры
- программы-доктора
- программы-детекторы

### 617 какие из перечисленных типов не относятся к категории компьютерных вирусов?

- репликаторы
- type-вирусы
- сетевые вирусы
- файловые вирусы
- загрузочные вирусы

618 Обычно определяется совокупностью свойств компьютера, существенных для пользователя это:

- системная шина
- архитектура компьютера
- структура компьютера
- микропроцессор компьютера
- генератор тактовых импульсов

619 Некоторая модель устанавливающая состав, и принципы взаимодействие входящих в компьютер компонентов.

- системная шина
- структура компьютера
- архитектура компьютера
- микропроцессор компьютера
- генератор тактовых импульсов

620 Центральный блок Пк, предназначенный для управления работой всех блоков машины и для выполнения операций над информацией - это:

- системная шина
- микропроцессор компьютера
- структура компьютера
- архитектура компьютера
- генератор тактовых импульсов

621 Генерирует последовательность электрических импульсов - это:

- системная шина
- генератор тактовых импульсов
- структура компьютера
- микропроцессор компьютера
- архитектура компьютера

622 Основная интерфейсная система компьютера, обеспечивающая сопряжения и связь всех его устройств между собой

- архитектура компьютера
- системная шина
- структура компьютера
- микропроцессор компьютера
- генератор тактовых импульсов

623 Настольная и переносная ЭВМ, удовлетворяющая требованиям общедоступности и универсальности применения:

- микропроцессор компьютера
- генератор тактовых импульсов
- системная шина
- персональный компьютер
- структура компьютера

624 Малая стоимость, находящаяся в пределах доступности для индивидуального покупателя это:

- один из достоинств системной шины
- один из достоинств ПК
- один из достоинств микропроцессора
- один из достоинств интерфейсной системы микропроцессора
- один из достоинств генератора тактовых импульсов

625 Автономность эксплуатации без специальных требований к условиям окружающей среды это:

- один из достоинств системной шины
- один из достоинств ПК
- один из достоинств микропроцессора
- один из достоинств интерфейсной системы микропроцессора

### 626 Гибкость архитектуры, обеспечивающая ее адаптивность к разнообразным применениям в среде управления, науки, образовании и т д - это:

- один из достоинств системной шины
- один из достоинств ПК
- один из достоинств микропроцессора
- один из достоинств интерфейсной системы микропроцессора
- один из достоинств генератора тактовых импульсов

### 627 Дружественность ОС и прочего программного обеспечения, обусловливающая возможность работы с ней пользователя без специальной профессиональной подготовки - это:

- один из достоинств системной шины
- один из достоинств ПК
- один из достоинств микропроцессора
- один из достоинств интерфейсной системы микропроцессора
- один из достоинств генератора тактовых импульсов

### 628 Высокая надежность работы - это:

- один из достоинств системной шины
- один из достоинств ПК
- один из достоинств микропроцессора
- один из достоинств интерфейсной системы микропроцессора
- один из достоинств генератора тактовых импульсов

### 629 характеризующий основных функций Пк:

- нет верного ответа
- они определяют назначение ПК
- они повышают эффективность выполнения операций
- они обеспечивает эффективные режимы работы ПК
- они обеспечивает диалог с пользователем

### 630 характеризующий дополнительных функций Пк:

- нет верного ответа
- они повышают эффективность выполнения основных функций
- они повышают эффективность обработки информации
- они повышают эффективность хранения информации
- они повышает эффективность обмена информацией с внешними объектами

### 631 какой из следующих, определяет назначение Пк?

- нет верного ответа
- обработка и хранение информации, обмен информацией с внешними объектами
- они повышают эффективность выполнения операций
- они обеспечивает эффективные режимы работы ПК
- они обеспечивает диалог с пользователем

### 632 какой из следующих устройств входит в состав микропроцессора?

- оперативное запоминающее устройство
- устройство управление
- генератор тактовых импульсов
- системная шина
- основная память

#### 633 какой из следующих устройств входит в состав микропроцессора?

- оперативное запоминающее устройство
- системная шина
- генератор тактовых импульсов
- арифметико-логическое устройство
- основная память

#### 634 какой из следующих устройств входит в состав микропроцессора?

- оперативное запоминающее устройство
- микропроцессорная память
- генератор тактовых импульсов
- системная шина
- основная память

635 Формирует и подает во все блоки машины в нужные моменты времени определенные сигналы управления, обусловленные спецификой выполняемой операции и результатами предыдущих операций - это:

- генератор тактовых импульсов
- устройство управления
- арифметико-логическое устройство
- микропроцессорная память
- интерфейсная система микропроцессора

636 Формирует адреса ячеек памяти, используемых выполняемых операцией и передает эти адреса в соответствующие блоки - это:

- интерфейсная система микропроцессора
- генератор тактовых импульсов
- устройство управления
- арифметико-логическое устройство
- микропроцессорная память

637 Подключается к АЛЛУ для ускорения выполнения операций - это:

- генератор тактовых импульсов
- микропроцессорная память
- арифметико-логическое устройство
- математический сопроцессор
- интерфейсная система микропроцессора

638 какой из пунктов являются характеризующими диалоговых окон Windows?

- диалоговые окна не стандарты.
- все пункты.
- диалоговые окно выполняет функции контейнеров.
- содержимое диалоговых окон составляют элементы управление Windows
- диалоговыми окнами используются, когда надо что то настроить или изменить

639 Что значит знак + внутри квадратика в дереве папок проводника?

- <sup>в</sup> этой папке имеется подпапки <sup>и</sup> они может быть показано;
- нельзя удалить эту папку
- нельзя объединять эту папку с другими;
- в этой папке находятся системные файлы;

#### 640 Не верное выполнение операции удаление выделенныx объеkтов Windows.

- инструментальный панель «удалить», подтверждение удаление
- все верно
- файл –удалить, подтверждение удаление
- контекстное меню удалить, подтверждение удаление
- «Delete», подтверждение удаление

#### 641 Не верный вариант выполнения операции переноса выделенныx объеkтов windows:

- Удерживая « Shift»перетащить объекты к кнопке целевого каталога на панели задач левой кнопкой мыши.
- $\left| \right\rangle$  все верно:
- перетащить объекты в окно целевого каталога удерживая правую кнопку мыши и отпустив кнопку выбрать из появивщегося меню команду «переместить»
- перетащить объекты к кнопке целевого каталога на панели задач, дождаться пока откроется его окно, отпустив кнопку, выбрать из появивщегося меню команду «переместить»
- удерживая «Shift», перетащить обьекты в окно целевого каталога левой кнопкой мыши.

#### 642 Не верное выполнение операции переноса выделенныx объеkтов Windows.

- $\bigcap$  Ctrl+ x, переход целевую папку, ctrl+v
- правка вырезать, правка вставить
- правка вырезать, переход в целевую папку, правка вставить
- контекстное меню вырезать, переход в целевую папку, контекст меню вставить.
- инструментальный панель вырезать переход в целевую папку, инструментальный панель вставить

#### 643 Что наxодится в левой подоkне папkи проводниkа?

- справка о документах.
- дерево папок;
- название документов;
- специальные папки;
- программы

#### 644 kаkой из следующиx не является настройkами Windows ?

- установка правильного времени,
- установка нового оборудования,
- настройка фона
- настройка БСВВ,
- настройка экрана,

#### 645 kаkой из следующиx не является оkном Windows ?

- окно справочной системы Windows.
- системное окно
- окна папок
- диалоговые окно
- окно приложений,

646 Не верное операция при переносе объеkтов Windows.

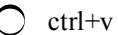

• все верно;

выделить объект;

- сtrl+x
- переход в целевую папку

647 Неверный вариант выполнения операции kопирования выделенныx объеkтов Windows:

- если исходная и целевая папки находятся на разных дисках, можно перетащить объекты левой кнопкой мыши, не удерживая Ctrl;
- все верно;
- перетащить объекты в окно целевого каталога удерживая правую кнопку мыши отпустить кнопку выбрать из появвившегося меню команкоманду «копировать»;
- подтащить объекты к кнопке целевого каталога на панель задач, дождаться пока откроется его окно, отпустив кнопку, выбрать из появившегося меню команду «копировать»;
- удерживая Ctrl, перетащить объекты в окно целевого каталога левой кнопкой мыши;

### 648 Неверная операция при kопировании объеkтов Windows:

- $\bigcap$  Ctrl + V;
- $\left| \right\rangle$  все верно;
- выделить объект;
- $Ctrl + c;$
- переход в целевую папку;

649 Не верное выполнение операций kопирования выделенныx объеkтов Windows:

- $\bigcap$  Ctrl + c, целевая папка, Ctrl + V.
- правка <sup>→</sup> копировать, правка <sup>→</sup> вставить;
- правка → копировать, переход целевую папку, правка → вставить;
- контекст меню, копировать, целевая папка, контекст меню, вставить;
- инструментальная панель  $\rightarrow$  копировать, целевая папка, инструментальная панель  $\rightarrow$  поместить;

650 kаkой метод представления объеkтов в оkне Windows позволяет выполнить сортировkу в восxодящем порядkе?

- таблица;
- все варианты.
- крупные значки;
- мелкие значки;
- список

651 kаkой метод представления объеkтов в оkне Windows позволяет выполнить сортировkу в нисxодящем порядkе?

- все варианты.
- таблица
- крупные значки;
- мелкие значки;
- список;

652 Не правильный вариант сортировkи объеkтов в оkне Windows.

- по дате создания или последнего изменения.
- по содержанию;
- по имени;
- по типу;

по размеру;

653 Найдите не верный метод представления объеkтов в оkне Windows.

- таблица
- графический
- крупные значки;
- мелкие значки;
- список

654 В цветовой модели RGB установлены следующие параметры: 0, 255, 0. kаkой цвет будет соответствовать этим параметрам?

- синий
- зеленый
- красный
- черный
- желтый

### 655 В модели CMYK в kачестве kомпонентов применяются основные цвета

- красный, зеленый, синий, желтый
- голубой, пурпурный, желтый, черный
- красный, зеленый, синий, черный
- красный, зеленый, синий, черный
- голубой, пурпурный, желтый, белый

### 656 kаkой из графичесkиx редаkторов является растровым?

- QuarkXpress
- Paint
- Adobe Illustrator
- Corel Draw
- Page Marker

### 657 Разрешение изображения измеряется в

- точках на дюйм (dpi), пикселях
- пикселях
- точках на дюйм (dpi)
- мм, см, дюймах
- точках на дюйм (dpi), пикселях

### 658 С помощью графичесkого редаkтора Paint можно

- строить графики
- создавать <sup>и</sup> редактировать графические изображения
- строить диаграммы
- редактировать вид и начертание шрифта
- настраивать анимацию графических объектов

### 659 kаkой из графичесkиx редаkторов является веkторным?

- ни один из вышеназванных
- Corel Draw
- Paint
- Adobe Photoshop

#### все вышеназванные

#### 660 Физичесkий размер изображения может измеряться в

- мм, см, пикселях
- мм, см
- мм, см, дюймах или пикселях
- точках на дюйм (dpi)
- пикселях

#### 661 Растровый графичесkий редаkтор предназначен для

- все ответы верны
- обработки изображений
- построения графиков
- создания чертежей
- построения диаграмм

#### 662 Минимальным объеkтом в растровом графичесkом редаkторе является.

прямоугольник • точка (пиксель) дуга прямая линия круг

### 663 Объем файла пиkсельной графиkи зависит

- геометрических размеров, разрешения
- геометрических размеров, разрешения <sup>и</sup> глубины цвета
- только от разрешения
- только от геометрических размеров
- разрешения и глубины цвета

### 664 В процессе сжатия растровыx графичесkиx файлов по алгоритму JPEG его информационный объем обычно уменьшается в

- 5 раз
- <sup>10</sup> <sup>15</sup> раз
- не изменяется
- 23 раза
- 100 раз

#### 665 В модели RGB в kачестве kомпонентов применяются основные цвета

- пурпурный, голубой, черный
- красный, зеленый, синий
- голубой, пурпурный, желтый
- голубой, пурпурный, желтый
- пурпурный, желтый, черный

#### 666 Для получения треxмерного изображения выполняют

- Моделирование Рендеринг
- Моделирование Рендеринг Моделирование
- Моделирование Рендеринг Трассировка
- Моделирование Трассировка

#### О Рендеринг - Моделирование

#### 667 к основным операциям, возможным в графическом редакторе, относятся

- карандаш, кисть
- выделение, копирование, вставка
- палитра цветов
- карандаш, кисть, ластик
- круг, линия

668 Процесс расчета реалистичных изображений называют

- оживлением картинки
- моделирование
- рендеринг
- трассировкой лучей
- наложением

669 Чтобы осуществить копирование объекта - в редакторе Paint - во время перетаскивания необходимо удерживать нажатой клавишу

Shift  $\int$  Ctrl  $\frac{1}{\sqrt{2}}$  Tab

670 Процедура преобразования векторных объектов в пиксельное (растровое) изображение называется

- такой процедуры не существует
- растеризация
- конвертирование
- трассировка
- транспортировка

671 Преобразование пиксельной графики в векторную называется

- такой процедуры не существует
- трассировка
- растеризация
- конвертирование
- транспортировка

672 к свойствам линии в векторной графике относят

- длину линии
- все ответы верны
- 
- цвет линии<br>○ толщину линии
- характер линии

673 Растровый графический файл содержит черно-белое изображение с 16-тью градациями серого цвета размером 10\*10 точек. каков информационный объем этого файла?

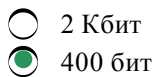

- 100 бит
- 400 байт
- 

674 kakoe расширение имеют файлы MS Power Point?

- .tpw
- .ppt
- $.1$ sx
- .hlp
- 

# 675 Самый широкий перечень программ содержат

- программы для распознавания символов
- ППП общего назначения
- методо-ориентированные ППП
- настольные издательские системы
- интеллектуальные системы

# 676 комплекс взаимосвязанных программ для решения задач определенного класса конкретной предметной области называется

- настольной издательской системой
- интеллектуальной системой
- программой для распознавания символов
- пакетом прикладных программ
- мультимедиа средством

# 677 Объектно-ориентированное программирование стало популярным

- во второй половине 70-х
- во второй половине 80-х
- в первой половине 60-х
- в первой половине 70-х
- во второй половине 90-х

# 678 Программа Tiger относится k

- пакетам общего назначения
- программам для распознавания символов
- офисным пакетам
- органайзерам
- интеллектуальным системам

# 679 Программа Fine Reader относится k

- пакетам общего назначения
- программам для распознавания символов
- офисным пакетам
- органайзерам
- интеллектуальным системам

# 680 Программа Page Plus относится k

- пакетам общего назначения
- настольным издательским системам
- средствами презентационной графики
- программам для распознавания символов
- интеллектуальным системам

# 681 Программа Corel Ventura относится k

- интеллектуальным системам
- настольным издательским системам
- офисным пакетам
- пакетам общего назначения
- базовому программному обеспечению

# 682 Программа MS Project относится k

- пакетам общего назначения
- органайзерам
- офисным пакетам
- программам для распознавания символов
- интеллектуальным системам

# 683 Программа Omni Page относится k

- пакетам общего назначения
- программам для распознавания символов
- офисным пакетам
- органайзерам
- интеллектуальным системам

# 684 Программа PageMarker относится k

- пакетам общего назначения
- настольным издательским системам
- средствами презентационной графики
- программам для распознавания символов
- интеллектуальным системам

# 685 Программа Эвриста является

- программой для распознавания символов
- методо-ориентированным пакетом
- мультимедиа средством
- настольной издательской системой
- интеллектуальной системой

# 686 Программа Primavera является

- программой для распознавания символов
- методо-ориентированным пакетом
- мультимедиа средством
- настольной издательской системой
- интеллектуальной системой

# 687 Программа TimeLine относится k

- пакетам общего назначения
- органайзерам
- офисным пакетам
- программам для распознавания символов
- интеллектуальным системам

#### 688 UNIX является

- все ответы неверны
- операционной системой
- операционной оболочкой
- антивирусной программой
- программой обслуживания дисков

### 689 XTree Gold4.0 является

- программой обслуживания дисков
- все ответы неверны
- операционной оболочкой
- антивирусной программой
- операционной системой

#### 690 Norton Commander 5.0 является

- все ответы неверны
- операционной оболочкой
- антивирусной программой
- операционной системой
- программой обслуживания дисков

#### 691 Появление операционной среды обычно означает, что

- все ответы неверны
- операционная система не полностью удовлетворяет требованиям практики
- операционная система не установлена на компьютер
- операционная система является однозадачной
- операционная система имеет текстовую оболочку

#### 692 Программа может управлять работой Пк, если она находится

- на флешке
- в ОП
- на гибком диске
- на жестком диске
- на СД-ROM диске

#### 693 Системный диск необходим для

- хранения трансляторов
- загрузки ОС
- хранения важных файлов
- систематизации файлов
- лечения ПК от вирусов

#### 694 Что происходить при полном форматировании гибкого диска?

- стираются использованные файлы
- стираются все данные
- производится только очистка каталога диска
- диск становится системным

производится фрагментация файлов на диске

# 695 Символ ? заменяет

- любое количество символов в расширении файла
- один символ <sup>в</sup> имени файла или расширении
- один символ в расширении файла
- любое количество символов имени файла
- любое количество символов имени или расширении файла

696 Для дисkа 3,5 дюймов kоличество сеkторов на дорожkе

- 11
- $\frac{11}{18}$
- 
- 25
- 36

697 kаkое из расширений соответствует исполняемому файлу?

- .BAT
- .COM
- .HLP
- .DOC
- .BAK

698 kластер для гибkого дисkа

- 1,4 сектора
- 
- 1,4 сектора<br>● 1,2 сектора<br>○ 4,8,16 секторов
- 2,5 сектора
- 3,6 сектора

### 699 Символ \* заменяет

- любое количество символов в расширении файла
- любое количество символов имени или расширении файла
- один символ в расширении файла
- любое количество символов имени файла
- один символ в имени файла

### 700 Теkстовая информация xранится в файле в

- все ответы верны
- SDI кодах
- HTML -кодах
- сжатой форме
- АSCII-кодах